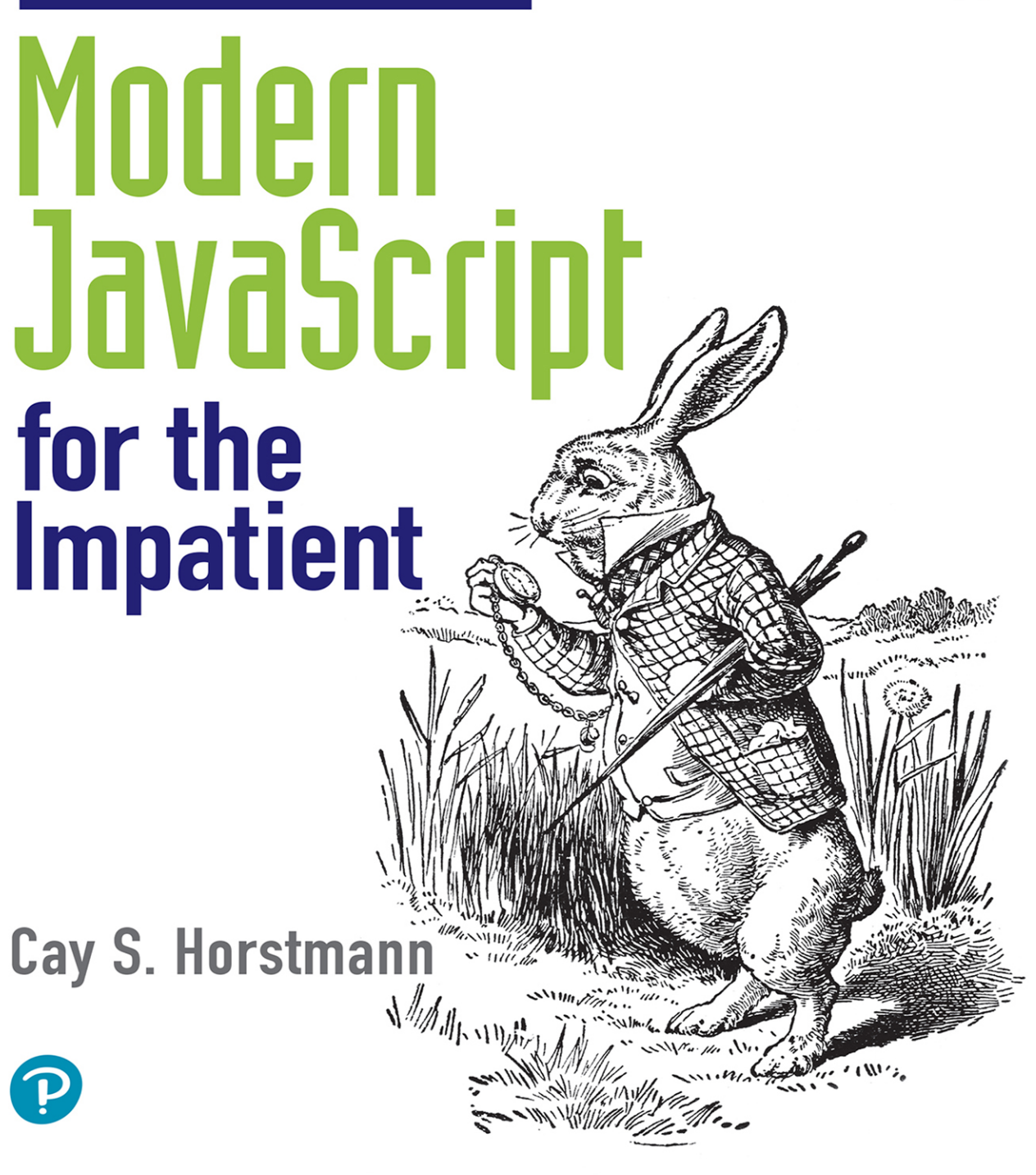

## FREE SAMPLE CHAPTER

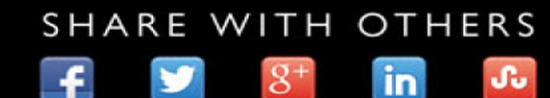

# Modern JavaScript for the Impatient

*This page intentionally left blank* 

# Modern JavaScript for the Impatient

Cay S. Horstmann

## **★Addison-Wesley**

Boston • Columbus • New York • San Francisco • Amsterdam • Cape Town Dubai • London • Madrid • Milan • Munich • Paris • Montreal • Toronto • Delhi • Mexico City São Paulo • Sydney • Hong Kong • Seoul • Singapore • Taipei • Tokyo

Many of the designations used by manufacturers and sellers to distinguish their products are claimed as trademarks. Where those designations appear in this book, and the publisher was aware of a trademark claim, the designations have been printed with initial capital letters or in all capitals.

The author and publisher have taken care in the preparation of this book, but make no expressed or implied warranty of any kind and assume no responsibility for errors or omissions. No liability is assumed for incidental or consequential damages in connection with or arising out of the use of the information or programs contained herein.

For information about buying this title in bulk quantities, or for special sales opportunities (which may include electronic versions; custom cover designs; and content particular to your business, training goals, marketing focus, or branding interests), please contact our corporate sales department at [corpsales@pearsoned.com](mailto:corpsales@pearsoned.com) or (800) 382-3419.

For government sales inquiries, please contact [governmentsales@pearsoned.com.](mailto:governmentsales@pearsoned.com)

#### *Library of Congress Control Number*: 2020934310

Copyright © 2020 Pearson Education, Inc.

Cover illustration: Morphart Creation / Shutterstock

All rights reserved. This publication is protected by copyright, and permission must be obtained from the publisher prior to any prohibited reproduction, storage in a retrieval system, or transmission in any form or by any means, electronic, mechanical, photocopying, recording, or likewise. For information regarding permissions, request forms and the appropriate contacts within the Pearson Education Global Rights & Permissions Department, please visi[t www.pearson.com/permissions/](http://www.pearson.com/permissions/).

ISBN-13: 978-0-13-650214-2 ISBN-10: 0-13-650214-8

ScoutAutomatedPrintCode

*To Chi—the most patient person in my life.*

*This page intentionally left blank* 

## <span id="page-7-0"></span>**Contents**

[Preface xv](#page-15-0) [About the Author xxi](#page-21-0)

#### 1 VALUES AND VARIABLES 1

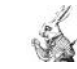

1.1 Running JavaScript 1

1.2 Types and the typeof Operator 5

1.3 Comments 5

1.4 Variable Declarations 6

1.5 Identifiers 7

1.6 Numbers 8

1.7 Arithmetic Operators 9

1.8 Boolean Values 12

1.9 null and undefined 12

1.10 String Literals 13

1.11 Template Literals 15

1.12 Objects 16

為 1.13 Object Literal Syntax 17

1.14 Arrays 18

3

<span id="page-8-0"></span>1.15 JSON 20 1.16 Destructuring 21 À 网 1.17 Advanced Destructuring 23 1.17.1 More about Object Destructuring 23 1.17.2 Rest Declarations 23 1.17.3 Defaults 24 Exercises 24 2 CONTROL STRUCTURES 27 2.1 Expressions and Statements 27 2.2 Semicolon Insertion 29 2.3 Branches 31 2.4 Boolishness 34  $\Omega$ 2.5 Comparison and Equality Testing 34 2.6 Mixed Comparisons 36 q 2.7 Boolean Operators 37 2.8 The switch Statement 39 為 2.9 while and do Loops 40 2.10 for Loops 41 2.10.1 The Classic for Loop 41 2.10.2 The for of Loop 42 2.10.3 The for in Loop 43 À 2.11 Breaking and Continuing 44 2.12 Catching Exceptions 46 Exercises 47 [FUNCTIONS AND FUNCTIONAL](#page-22-0) PROGRAMMING 51 3.1 [Declaring Functions 51](#page-23-0) 3.2 [Higher-Order Functions 53](#page-25-0) 3.3 [Function Literals 54](#page-26-0) 3.4 [Arrow Functions 54](#page-26-0) 3.5 [Functional Array Processing 56](#page-28-0) 3.6 [Closures 57](#page-29-0)

<span id="page-9-0"></span>3.7 [Hard Objects 59](#page-31-0) À 3.8 [Strict Mode 61](#page-33-0) 3.9 [Testing Argument Types 62](#page-34-0) 3.10 [Supplying More or Fewer Arguments 63](#page-35-0) 3.11 [Default Arguments 64](#page-36-0) 3.12 [Rest Parameters and the Spread Operator 64](#page-36-0) 3.13 [Simulating Named Arguments with Destructuring 66](#page-38-0) 嫋 3.14 [Hoisting 67](#page-39-0) Q 3.15 [Throwing Exceptions 69](#page-41-0) 3.16 [Catching Exceptions 70](#page-42-0) À 3.17 The finally [Clause 72](#page-44-0) 网 [Exercises 73](#page-45-0) 4 OBJECT-ORIENTED PROGRAMMING 77 4.1 Methods 77 4.2 Prototypes 78 4.3 Constructors 81 4.4 The Class Syntax 83 4.5 Getters and Setters 85 氙 4.6 Instance Fields and Private Methods 85 Ź. 4.7 Static Methods and Fields 86 网 4.8 Subclasses 87 4.9 Overriding Methods 89 4.10 Subclass Construction 90 4.11 Class Expressions 91 鳳 4.12 The this Reference 92 Q Exercises 95 5 NUMBERS AND DATES 99 5.1 Number Literals 99 5.2 Number Formatting 100 5.3 Number Parsing 101 5.4 Number Functions and Constants 102 5.5 Mathematical Functions and Constants 103 Ã

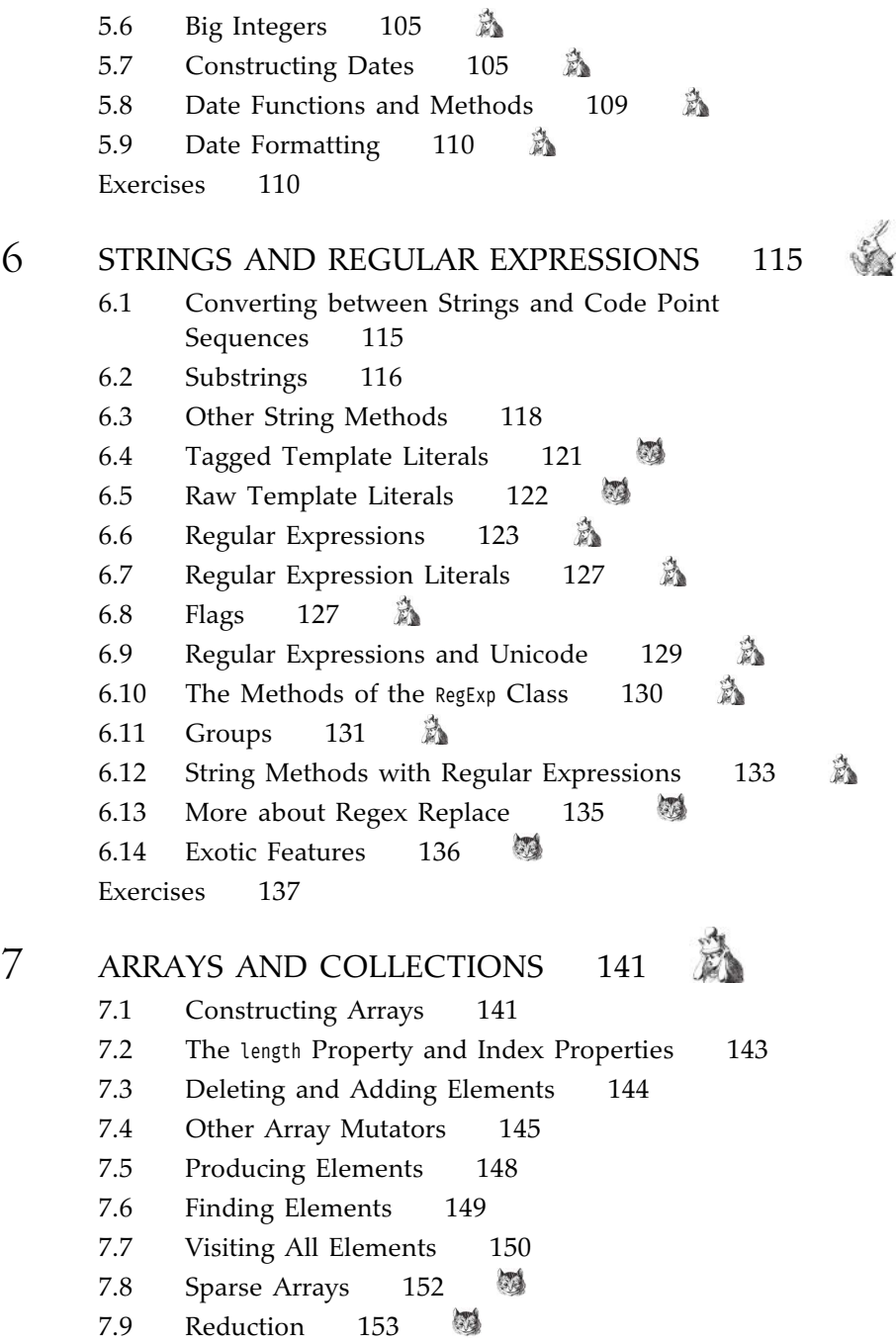

网

7.10 Maps 156 7.11 Sets 158 鳳 7.12 Weak Maps and Sets 159 网 7.13 Typed Arrays 160 7.14 Array Buffers 163 网 Exercises 164 8 INTERNATIONALIZATION 167 8.1 The Locale Concept 167 8.2 Specifying a Locale 168 8.3 Formatting Numbers 171 8.4 Localizing Dates and Times 172 8.4.1 Formatting Date Objects 173 8.4.2 Ranges 174 8.4.3 Relative Time 175 8.4.4 Formatting to Parts 175 8.5 Collation 176 8.6 Other Locale-Sensitive String Methods 177 8.7 Plural Rules and Lists 178 鳳 8.8 Miscellaneous Locale Features 180 Exercises 181 9 ASYNCHRONOUS PROGRAMMING 185 9.1 Concurrent Tasks in JavaScript 185 9.2 Making Promises 188 9.3 Immediately Settled Promises 191 9.4 Obtaining Promise Results 191 9.5 Promise Chaining 192 9.6 Rejection Handling 194 9.7 Executing Multiple Promises 196 9.8 Racing Multiple Promises 197 9.9 Async Functions 197 9.10 Async Return Values 199 9.11 Concurrent Await 201

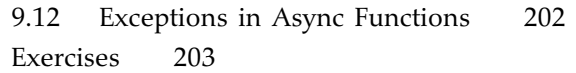

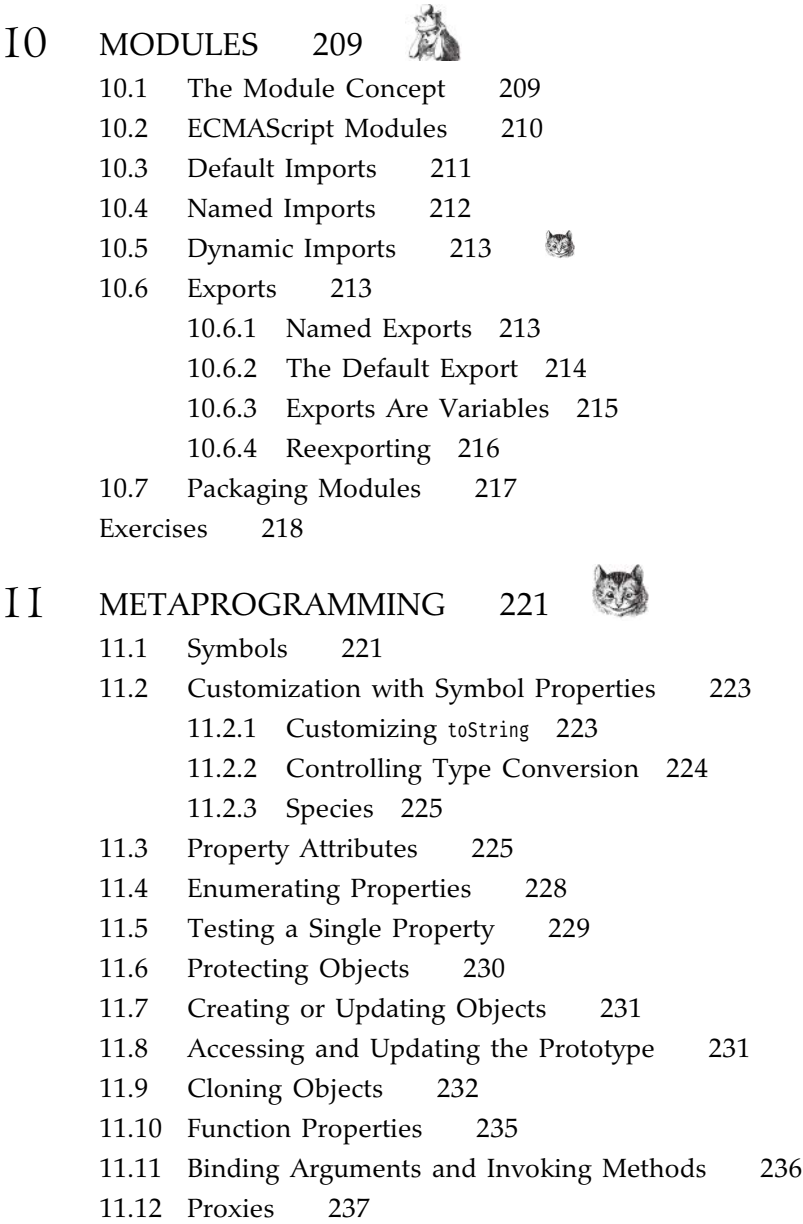

11.13 The Reflect Class 240

11.14 Proxy Invariants 242 Exercises 244 12 ITERATORS AND GENERATORS 249 12.1 Iterable Values 249 12.2 Implementing an Iterable 250 12.3 Closeable Iterators 252 12.4 Generators 254 12.5 Nested Yield 255 12.6 Generators as Consumers 257 12.7 Generators and Asynchronous Processing 259 12.8 Async Generators and Iterators 261 Exercises 263 13 AN INTRODUCTION TO TYPESCRIPT 269 13.1 Type Annotations 270 13.2 Running TypeScript 271 13.3 Type Terminology 273 13.4 Primitive Types 274 13.5 Composite Types 275 13.6 Type Inference 277 13.7 Subtypes 280 13.7.1 The Substitution Rule 280 13.7.2 Optional and Excess Properties 281 13.7.3 Array and Object Type Variance 282 13.8 Classes 284 13.8.1 Declaring Classes 284 13.8.2 The Instance Type of a Class 285 13.8.3 The Static Type of a Class 286 13.9 Structural Typing 287 13.10 Interfaces 288 13.11 Indexed Properties 290 网 网 13.12 Complex Function Parameters 291 13.12.1 Optional, Default, and Rest Parameters 291

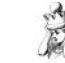

<span id="page-14-0"></span>13.12.2 Destructuring Parameters 292 13.12.3 Function Type Variance 293 13.12.4 Overloads 295 13.13 Generic Programming 297 网 13.13.1 Generic Classes and Types 298 13.13.2 Generic Functions 298 13.13.3 Type Bounds 299 13.13.4 Erasure 300 13.13.5 Generic Type Variance 302 13.13.6 Conditional Types 303 13.13.7 Mapped Types 303 Exercises 305

[Index 309](#page-48-0)

## <span id="page-15-0"></span>[Preface](#page-7-0)

Experienced programmers familiar with languages such as Java, C#, C, and C++ often find themselves in a position where they need to work with JavaScript. User interfaces are increasingly web-based, and JavaScript is the *lingua franca* of the web browser. The Electron framework extends this capability to rich client applications, and there are multiple solutions for producing mobile JavaScript apps. Increasingly, JavaScript is used on the server side.

Many years ago, JavaScript was conceived as a language for "programming in the small," with a feature set that can be confusing and error-prone for larger programs. However, current standardization efforts and tool offerings go far beyond those humble beginnings.

Unfortunately, it is difficult to learn modern JavaScript without getting bogged down with obsolete JavaScript. Most books, courses, and blog posts are focused on transitioning from older JavaScript versions, which is not helpful for migrants from other languages.

That is the issue that this book addresses. I assume that you, the reader, are a competent programmer who understands branches and loops, functions, data structures, and the basics of object-oriented programming. I explain how to be productive with modern JavaScript, with only parenthetical remarks about obsolete features. You will learn how to put modern JavaScript to use, while avoiding pitfalls from the past.

JavaScript may not be perfect, but it has shown itself to be well-suited for user interface programming and many server-side tasks. As Jeff Atwood said presciently: "Any application that *can* be written in JavaScript, *will* eventually be written in JavaScript."

Work through this book, and learn how to produce the next version of your application in modern JavaScript!

#### Five Golden Rules

If you avoid a small number of "classic" features of JavaScript, you can greatly reduce the mental load of learning and using the language. These rules probably won't make sense to you right now, but I list them here for your future reference, and to reassure you that they are few in number.

- 1. Declare variables with let or const, not var.
- 2. Use strict mode.
- 3. Know your types and avoid automatic type conversion.
- 4. Understand prototypes, but use modern syntax for classes, constructors, and methods.
- 5. Don't use this outside constructors or methods.

And a meta-rule: *Avoid the Wat*—those snippets of confusing JavaScript code followed by a sarcastic "Wat?!" Some people find delight in demonstrating the supposed awfulness of JavaScript by dissecting obscure code. I have never learned anything useful from going down that rabbit hole. For example, what is the benefit of knowing that  $2 \times [21]$  is 42 but  $2 \div [40]$  is not, if the golden rule #3 tells you not to mess with type conversions? In general, when I run into a confusing situation, I ask myself how to avoid it, not how to explain its gory but useless details.

#### The Learning Paths

When I wrote the book, I was trying to put information where you can find it when you need it. But that's not necessarily the right place when you read the book for the first time. To help you customize your learning path, I tag each chapter with an icon that indicates its basic level. Sections that are more advanced than the chapter default get their own icons. You should absolutely skip those sections until you are ready for them.

Here are the icons:

The impatient rabbit denotes a **basic** topic that even the most impatient reader should not skip.

Alice indicates an **intermediate** topic that most programmers want to understand, but perhaps not on first reading.

The Cheshire cat points to an **advanced** topic that puts a smile on the face of a framework developer. Most application programmers can safely ignore these.

Finally, the mad hatter labels a **complex** and maddening topic, intended only for those with morbid curiosity.

#### A Tour of the Book

In **Chapter 1**, we get going with the basic concepts of JavaScript: values and their types, variables, and most importantly, object literals. **Chapter 2** covers control flow. You can probably skim over it quickly if you are familiar with Java, C#, or C++. In **Chapter 3**, you will learn about functions and functional programming, which is very important in JavaScript. JavaScript has an object model that is very different from class-based programming languages. **Chapter 4** goes into detail, with a focus on modern syntax. **Chapters 5** and **6** cover the library classes that you will most often use for working with numbers, dates, strings, and regular expressions. These chapters are largely at the basic level, with a sprinkling of more advanced sections.

The next four chapters cover intermediate level topics. In **Chapter 7**, you will see how to work with arrays and the other collections that the standard JavaScript library offers. If your programs interact with users from around the world, you will want to pay special attention to the coverage of internationalization in **Chapter 8**. **Chapter 9** on asynchronous programming is very important for all programmers. Asynchronous programming used to be quite complex in JavaScript, but it has become much simpler with the introduction of promises and the async and await keywords. JavaScript now has a standard module system that is the topic of **Chapter 10**. You will see how to use modules that other programmers have written, and to produce your own.

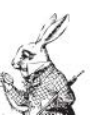

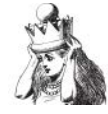

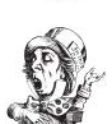

**Chapter 11** covers metaprogramming at an advanced level. You will want to read this chapter if you need to create tools that analyze and transform arbitrary JavaScript objects. **Chapter 12** completes the coverage of JavaScript with another advanced topic: iterators and generators, which are powerful mechanisms for visiting and producing arbitrary sequences of values.

Finally, there is a bonus chapter, **Chapter 13**, on TypeScript. TypeScript is a superset of JavaScript that adds compile-time typing. It is not a part of standard JavaScript, but it is very popular. Read this chapter to decide whether you want to stick with plain JavaScript or use compile-time types.

The purpose of this book is to give you a firm grounding of the JavaScript *language* so that you can use it with confidence. However, you will need to turn elsewhere for the ever-changing landscape of tools and frameworks.

#### Why I Wrote This Book

JavaScript is one of the most used programming languages on the planet. Like so many programmers, I knew a bit of *pidgin* JavaScript, and one day, I had to learn serious JavaScript in a hurry. But how?

There are any number of books that teach a little bit of JavaScript for casual web developers, but I already knew that much JavaScript. Flanagan's *Rhino book*<sup>1</sup> was great in 1996, but now it burdens readers with too many accidents from the past. Crockford's *JavaScript: The Good Parts*<sup>2</sup> was a wake-up call in 2008, but much of its message has been internalized in subsequent changes to the language. There are many books that bring old-style JavaScript programmers into the world of modern standards, but they assume an amount of "classic" JavaScript that was out of my comfort zone.

Of course, the web is awash in JavaScript-themed blogs of varying quality—some accurate but many with a tenuous grasp of the facts. I did not find it effective to scour the web for blogs and gauge their levels of truthfulness.

Oddly enough, I could not find a book for the millions of programmers who know Java or a similar language and who want to learn JavaScript as it exists today, without the historical baggage.

So I had to write it.

<sup>1.</sup> David Flanagan, *JavaScript: The Definitive Guide, Sixth Edition* (O'Reilly Media, 2011).

<sup>2.</sup> Published by O'Reilly Media, 2008.

#### Acknowledgments

I would like to once again thank my editor Greg Doench for supporting this project, as well as Dmitry Kirsanov and Alina Kirsanova for copyediting and typesetting the book. My special gratitude goes to the reviewers Gail Anderson, Tom Austin, Scott Davis, Scott Good, Kito Mann, Bob Nicholson, Ron Mak, and Henri Tremblay, for diligently spotting errors and providing thoughtful suggestions for improvements.

*Cay Horstmann Berlin March 2020*

*This page intentionally left blank* 

## <span id="page-21-0"></span>[About the Author](#page-7-0)

**Cay S. Horstmann** is principal author of *Core Java™, Volumes I & II, Eleventh Edition* (Pearson, 2018), *Scala for the Impatient, Second Edition* (Addison-Wesley, 2016), and *Core Java SE 9 for the Impatient* (Addison-Wesley, 2017). Cay is a professor emeritus of computer science at San Jose State University, a Java Champion, and a frequent speaker at computer industry conferences.

<span id="page-22-0"></span>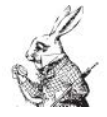

# [Functions and](#page-8-0) Functional Programming

#### Topics in This Chapter

- 3.1 Declaring Functions 51
- 3.2 Higher-Order Functions 53
- 3.3 Function Literals 54
- 3.4 Arrow Functions 54
- 3.5 Functional Array Processing 56
- 3.6 Closures 57
- $\hat{\mathbb{R}}$  3.7 Hard Objects 59
	- 3.8 Strict Mode 61
	- 3.9 Testing Argument Types 62
	- 3.10 Supplying More or Fewer Arguments 63
	- 3.11 Default Arguments 64
	- 3.12 Rest Parameters and the Spread Operator 64
- 3.13 Simulating Named Arguments with Destructuring  $-66$
- $\frac{3}{2}$  3.14 Hoisting 67
	- 3.15 Throwing Exceptions 69
- $\lambda$  3.16 Catching Exceptions 70
- $3.17$  The finally Clause  $-72$

Exercises — 73

# <span id="page-23-0"></span>Chapter 3

In this chapter, you will learn how to write functions in JavaScript. JavaScript is a "functional" programming language. Functions are "first-class" values, just like numbers or strings. Functions can consume and produce other functions. Mastering a functional programming style is essential for working with modern JavaScript.

This chapter also covers the JavaScript parameter passing and scope rules, as well as the details of throwing and catching exceptions.

## [3.1 Declaring Functions](#page-8-0)

In JavaScript, you declare a function by providing

- 1. The name of the function
- 2. The names of the parameters
- 3. The body of the function, which computes and returns the function result

You do not specify the types of the function parameters or result. Here is an example:

```
function average(x, y) {
 return (x + y) / 2}
```
<span id="page-24-0"></span>The return statement yields the value that the function returns.

To call this function, simply pass the desired arguments:

```
let result = average(6, 7) // result is set to 6.5
```
What if you pass something other than a number? Whatever happens, happens. For example:

```
result = average('6', '7') // result is set to 33.5
```
When you pass strings, the  $+$  in the function body concatenates them. The resulting string '67' is converted to a number before the division by 2.

That looks rather casual to a Java,  $C^*$ , or  $C^{++}$  programmer who is used to compile-time type checking. Indeed, if you mess up argument types, you only find out when something strange happens at runtime. On the flip side, you can write functions that work with arguments of multiple types, which can be convenient.

The return statement returns immediately, abandoning the remainder of the function. Consider this example—an indexOf function that computes the index of a value in an array:

```
function indexOf(arr, value) {
  for (let i in arr) {
    if (arr[i] === value) return i
   }
 return -1
}
```
As soon as a match is found, the index is returned and the function terminates.

A function may choose not to specify a return value. If the function body exits without a return statement, or a return keyword isn't followed by an expression, the function returns the undefined value. This usually happens when a function is solely called for a side effect.

```
TIP: If a function sometimes returns a result, and sometimes you don't
want to return anything, be explicit:
```
return undefined

**NOTE:** As mentioned in Chapter 2, a return statement must always have at least one token before the end of the line, to avoid automatic semicolon insertion. For example, if a function returns an object, put at least the opening brace on the same line:

```
return {
  average: (x + y) / 2,
  max: Math.max(x, y),
   . . .
}
```
#### [3.2 Higher-Order Functions](#page-8-0)

JavaScript is a functional programming language. Functions are values that you can store in variables, pass as arguments, or return as function results.

For example, we can store the average function in a variable:

let f = average

<span id="page-25-0"></span> $\equiv$ 

Then you can call the function:

let result =  $f(6, 7)$ 

When the expression  $f(6, 7)$  is executed, the contents of f is found to be a function. That function is called with arguments 6 and 7.

We can later put another function into the variable f:

f = Math.max

Now when you compute  $f(6, 7)$ , the answer becomes 7, the result of calling Math.max with the provided arguments.

Here is an example of passing a function as an argument. If arr is an array, the method call

arr.map(someFunction)

applies the provided function to all elements, and returns an array of the collected results (without modifying the original array). For example,

```
result = [0, 1, 2, 4].map(Math.sqrt)
```
sets result to

```
[0, 1, 1.4142135623730951, 2]
```
The map method is sometimes called a *higher-order function*: a function that consumes another function.

#### <span id="page-26-0"></span>[3.3 Function Literals](#page-8-0)

Let us continue the example of the preceding section. Suppose we want to multiply all array elements by 10. Of course, we can write a function

```
function multiplyBy10(x) { return x * 10 }
```
Now we can call:

result =  $[0, 1, 2, 4]$ .map(multiplyBy10)

But it seems a waste to declare a new function just to use it once.

It is better to use a *function literal*. JavaScript has two syntactical variants. Here is the first one:

result = [0, 1, 2, 4].map(**function (x) { return 10 \* x }**)

The syntax is straightforward. You use the same function syntax as before, but now you omit the name. The function literal is a value that denotes the function with the specified action. That value is passed to the map method.

By itself, the function literal doesn't have a name, just like the array literal [0, 1, 2, 4] doesn't have a name. If you want to give the function a name, do what you always do when you want to give something a name—store it in a variable:

```
const average = function (x, y) { return (x + y) / 2 }
```
**TIP:** Think of anonymous function literals as the "normal" case. A named function is a shorthand for declaring a function literal and then giving it a name.

#### [3.4 Arrow Functions](#page-8-0)

In the preceding section, you saw how to declare function literals with the function keyword. There is a second, more concise form that uses the => operator, usually called "arrow":

```
const average = (x, y) => (x + y) / 2
```
You provide the parameter variables to the left of the arrow and the return value to the right.

If there is a single parameter, you don't need to enclose it in parentheses:

const multiplyBy10 =  $x$  =>  $x * 10$ 

<span id="page-27-0"></span>If the function has no parameters, use an empty set of parentheses:

const dieToss =  $()$  => Math.trunc(Math.random()  $*$  6) + 1

Note that dieToss is a function, not a number. Each time you call dieToss(), you get a random integer between 1 and 6.

If an arrow function is more complex, place its body inside a block statement. Use the return keyword to return a value out of the block:

```
const indexOf = (arr, value) => {
     for (let i in arr) {
       if (arr[i] === value) return i
     }
    return -1
  }
```

```
\mathcal{L}
```
**TIP:** The => token must be on the same line as the parameters:

const average = (x, y) **=>** // OK  $(x + y) / 2$ const distance =  $(x, y)$  // Error  $\Rightarrow$  Math.abs $(x - y)$ 

If you write an arrow function on more than one line, it is clearer to use braces:

```
const average = (x, y) => {
 return (x + y) / 2}
```
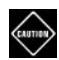

**CAUTION:** If an arrow function does nothing but returns an object literal, then you must enclose the object in parentheses:

```
const stats = (x, y) => ({
   average: (x + y) / 2,
   distance: Math.abs(x - y) })
```
Otherwise, the braces would be parsed as a block.

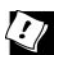

**TIP:** As you will see in Chapter 4, arrow functions have more regular behavior than functions declared with the function keyword. Many JavaScript programmers prefer to use the arrow syntax for anonymous and nested functions. Some programmers use the arrow syntax for all functions, while others prefer to declare top-level functions with function. This is purely a matter of taste.

#### <span id="page-28-0"></span>[3.5 Functional Array Processing](#page-8-0)

Instead of iterating over an array with a for of or for in loop, you can use the forEach method. Pass a function that processes the elements and index values:

arr.forEach((element, index) => { console.log(`\${index}: \${element}`) })

The function is called for each array element, in increasing index order.

If you only care about the elements, you can pass a function with one parameter:

```
arr.forEach(element => { console.log(`${element}`) })
```
The forEach method will call this function with both the element and the index, but in this example, the index is ignored.

The forEach method doesn't produce a result. Instead, the function that you pass to it must have some side effect—printing a value or making an assignment. It is even better if you can avoid side effects altogether and use methods such as map and filter that transform arrays into their desired form.

In Section 3.2, "Higher-Order Functions" (page 53), you saw the map method that transforms an array, applying a function to each element. Here is a practical example. Suppose you want to build an HTML list of items in an array. You can first enclose each of the items in a li element:

```
const enclose = (tag, contents) => `<${tag}>${contents}</${tag}>` 
const listItems = items.map(i => enclose('li', i))
```
Actually, it is safer to first escape  $\epsilon$  and  $\epsilon$  characters in the items. Let's suppose we have an htmlEscape function for this purpose. (You will find an implementation in the book's companion code.) Then we can first transform the items to make them safe, and then enclose them:

```
const listItems = items
   .map(htmlEscape)
  .map(i \Rightarrow enclose('li', i))
```
Now the result is an array of li elements. Next, we concatenate all strings with the Array.join method (see Chapter 7), and enclose the resulting string in a ul element:

```
const list = enclose('ul',
   items
   .map(htmlEscape)
  .map(i \Rightarrow enclose('li', i))
   .join(''))
```
Another useful array method is filter. It receives a *predicate* function—a function that returns a Boolean (or Boolish) value. The result is an array of all elements <span id="page-29-0"></span>that fulfill the predicate. Continuing the preceding example, we don't want to include empty strings in the list. We can remove them like this:

```
const list = enclose('ul',
   items
  .filter(i => i.trim() !== '')
   .map(htmlEscape)
  .map(i \Rightarrow enclose('li', i))
   .join(''))
```
This processing pipeline is a good example of a high-level "what, not how" style of programming. What do we want? Throw away empty strings, escape HTML, enclose items in li elements, and join them. How is this done? Ultimately, by a sequence of loops and branches, but that is an implementation detail.

#### [3.6 Closures](#page-8-0)

The setTimeout function takes two arguments: a function to execute later, when a timeout has elapsed, and the duration of the timeout in milliseconds. For example, this call says "Goodbye" in ten seconds:

setTimeout(() => console.log('Goodbye'), 10000)

Let's make this more flexible:

```
const sayLater = (text, when) => {
  let task = () => console.log(text)
   setTimeout(task, when)
}
```
Now we can call:

sayLater('Hello', 1000) sayLater('Goodbye', 10000)

Look at the variable text inside the arrow function () => console.log(**text**). If you think about it, something nonobvious is going on. The code of the arrow function runs long after the call to sayLater has returned. How does the text variable stay around? And how can it be first 'Hello' and then 'Goodbye'?

To understand what is happening, we need to refine our understanding of a function. A function has three ingredients:

- 1. A block of code
- 2. Parameters
- 3. The free variables—that is, the variables that are used in the code but are not declared as parameters or local variables

<span id="page-30-0"></span>A function with free variables is called a *closure*.

In our example, text is a free variable of the arrow function. The data structure representing the closure stores a reference to the variable when the function is created. We say that the variable is *captured*. That way, its value is available when the function is later called.

In fact, the arrow function () => console.log(text) also captures a second variable, namely console.

But how does text get to have two different values? Let's do this in slow motion. The first call to sayLater creates a closure that captures the text parameter variable holding the value 'Hello'. When the sayLater method exits, that variable does not go away because it is still used by the closure. When sayLater is called again, a second closure is created that captures a different text parameter variable, this time holding 'Goodbye'.

In JavaScript, a captured variable is a reference to another variable, not its current value. If you change the contents of the captured variable, the change is visible in the closure. Consider this case:

```
let text = 'Goodbye'
setTimeout(() => console.log(text), 10000)
text = 'Hello'
```
In ten seconds, the string 'Hello' is printed, even though text contained 'Goodbye' when the closure was created.

**NOTE:** The lambda expressions and inner classes in Java can also capture variables from enclosing scopes. But in Java, a captured local variable must be effectively final—that is, its value can never change.

Capturing mutable variables complicates the implementation of closures in JavaScript. A JavaScript closure remembers not just the initial value but the location of the captured variable. And the captured variable is kept alive for as long as the closure exists—even if it is a local variable of a terminated method.

The fundamental idea of a closure is very simple: A free variable inside a function means exactly what it means outside. However, the consequences are profound. It is very useful to capture variables and have them accessible indefinitely. The next section provides a dramatic illustration, by implementing objects and methods entirely with closures.

### <span id="page-31-0"></span>[3.7 Hard Objects](#page-9-0)

Let's say we want to implement bank account objects. Each bank account has a balance. We can deposit and withdraw money.

We want to keep the object state private, so that nobody can modify it except through methods that we provide. Here is an outline of a factory function:

```
const createAccount = () => {
   . . .
   return {
    deposit: amount => \{ . . . \},
    withdraw: amount => \{ \ldots \},
    getBalance: () => \ldots }
}
```
Then we can construct as many accounts as we like:

```
const harrysAccount = createAccount()
const sallysAccount = createAccount()
sallysAccount.deposit(500)
```
Note that an account object contains only methods, not data. After all, if we added the balance to the account object, anyone could modify it. There are no "private" properties in JavaScript.

Where do we store the data? It's simple—as local variables in the factory function:

```
const createAccount = () => {
  let balance = 0
  return {
     . . .
   }
}
```
We capture the local data in the methods:

```
const createAccount = () => {
  . . .
   return {
    deposit: amount \Rightarrow {
      balance += amount
     },
    withdraw: amount \Rightarrow {
       if (balance >= amount) 
         balance -= amount
     },
     getBalance: () => balance
   }
}
```
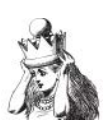

<span id="page-32-0"></span>Each account has *its own* captured balance variable, namely the one that was created when the factory function was called.

You can provide parameters in the factory function:

```
const createAccount = (initialBalance) => {
  let balance = initialBalance + 10 // Bonus for opening the account
  return {
     . . .
  }
}
```
You can even capture the parameter variable instead of a local variable:

```
const createAccount = (balance) => {
  balance += 10 // Bonus for opening the account
  return {
    deposit: amount \Rightarrow {
      balance += amount
     },
     . . .
  }
}
```
At first glance, this looks like an odd way of producing objects. But these objects have two significant advantages. The state, consisting solely of captured local variables of the factory function, is automatically encapsulated. And you avoid the this parameter, which, as you will see in Chapter 4, is not straightforward in JavaScript.

This technique is sometimes called the "closure pattern" or "factory class pattern," but I like the term that Douglas Crockford uses in his book *How JavaScript Works*. He calls them "hard objects."

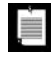

**NOTE:** To further harden the object, you can use the 0bject.freeze method that yields an object whose properties cannot be modified or removed, and to which no new properties can be added.

```
const createAccount = (balance) => {
   return Object.freeze({
    deposit: amount \Rightarrow {
      balance += amount
     },
     . . .
   })
}
```
#### <span id="page-33-0"></span>[3.8 Strict Mode](#page-9-0)

As you have seen, JavaScript has its share of unusual features, some of which have proven to be poorly suited for large-scale software development. *Strict mode* outlaws some of these features. You should always use strict mode.

To enable strict mode, place the line

'use strict'

as the first non-comment line in your file. (Double quotes instead of single quotes are OK, as is a semicolon.)

If you want to force strict mode in the Node.js REPL, start it with

node --use-strict

 $\equiv$ 

**NOTE:** In a browser console, you need to prefix each line that you want to execute in strict mode with 'use strict'; or 'use strict' followed by Shift+Enter. That is not very convenient.

You can apply strict mode to individual functions:

```
function strictInASeaOfSloppy() {
   'use strict'
 . . .
}
```
There is no good reason to use per-function strict mode with modern code. Apply strict mode to the entire file.

Finally, strict mode is enabled inside classes (see Chapter 4) and ECMAScript modules (see Chapter 10).

For the record, here are the key features of strict mode:

- Assigning a value to a previously undeclared variable is an error and does not create a global variable. You must use let, const, or var for all variable declarations.
- You cannot assign a new value to a read-only global property such as NaN or undefined. (Sadly, you can still declare local variables that shadow them.)
- Functions can only be declared at the top level of a script or function, not in a nested block.
- The delete operator cannot be applied to "unqualified identifiers." For example, delete parseInt is a syntax error. Trying to delete a property that is not "configurable" (such as delete 'Hello'.length) causes a runtime error.
- <span id="page-34-0"></span>You cannot have duplicate function parameters (function average $(x, x)$ ). Of course, you never wanted those, but they are legal in the "sloppy" (non-strict) mode.
- You cannot use octal literals with a  $\theta$  prefix:  $\theta$ 10 is a syntax error, not an octal 10 (which is 8 in decimal). If you want octal, use 0o10.
- The with statement (which is not discussed in this book) is prohibited.

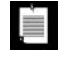

**NOTE:** In strict mode, reading the value of an undeclared variable throws a ReferenceError. If you need to find out whether a variable has been declared (and initialized), you can't check possiblyUndefinedVariable !== undefined

Instead, use the condition

typeof possiblyUndefinedVariable !== 'undefined'

#### [3.9 Testing Argument Types](#page-9-0)

In JavaScript, you do not specify the types of function arguments. Therefore, you can allow callers to supply an argument of one type or another, and handle that argument according to its actual type.

As a somewhat contrived example, the average function may accept either numbers or arrays.

```
const average = (x, y) => {
     let sum = 0
    let n = 0 if (Array.isArray(x)) {
      for (const value of x) { sum += value; n++ }
     } else {
      sum = x; n = 1 }
     if (Array.isArray(y)) {
      for (const value of y) { sum += value }
     } else {
      sum += y; n++ }
     return n === 0 ? 0 : sum / n
  }
Now you can call:
  result = average(1, 2)result = average([1, 2, 3], 4)
  result = average(1, [2, 3, 4])
```
result =  $average([1, 2], [3, 4, 5])$ 

<span id="page-35-0"></span>Table 3-1 shows how to test whether an argument x conforms to a given type.

| <b>Type</b>                                   | <b>Test</b>                                   | <b>Notes</b>                                        |
|-----------------------------------------------|-----------------------------------------------|-----------------------------------------------------|
| String                                        | typeof $x == 'string'$<br>x instanceof String | x might be constructed as<br>new String( $\ldots$ ) |
| Regular expression                            | x instanceof RegExp                           |                                                     |
| Number                                        | typeof $x == 'number'$<br>x instanceof Number | x might be constructed as<br>new Number(.)          |
| Anything that can be<br>converted to a number | typeof $+x == 'number'$                       | Obtain the numeric value<br>$as +x$                 |
| Array                                         | Array.isArray(x)                              |                                                     |
| Function                                      | typeof $x == 'function'$                      |                                                     |

Table 3-1 Type Tests

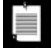

**NOTE:** Some programmers write functions that turn any argument values into numbers, such as

```
const average = (x, y) => {
 return (+x + y) / 2}
```
Then one can call

average('3', [4])

Is that degree of flexibility useful, harmless, or a harbinger of trouble? I don't recommend it.

#### [3.10 Supplying More or Fewer Arguments](#page-9-0)

Suppose a function is declared with a particular number of parameters, for example:

```
const average = (x, y) => (x + y) / 2
```
It appears as if you must supply two arguments when you call the function. However, that is not the JavaScript way. You can call the function with more arguments—they are silently ignored:

let result = average(3, 4, 5) // 3.5—the last argument is ignored

<span id="page-36-0"></span>Conversely, if you supply fewer arguments, then the missing ones are set to undefined. For example, average(3) is  $(3 + \text{undefined}) / 2$ , or NaN. If you want to support that call with a meaningful result, you can:

```
const average = (x, y) => y === undefined ? x : (x + y) / 2
```
#### [3.11 Default Arguments](#page-9-0)

In the preceding section, you saw how to implement a function that is called with fewer arguments than parameters. Instead of manually checking for undefined argument values, you can provide default arguments in the function declaration. After the parameter, put an = and an expression for the default—that is, the value that should be used if no argument was passed.

Here is another way of making the average function work with one argument:

const average =  $(x, y = x)$  =>  $(x + y) / 2$ 

If you call average(3), then  $y$  is set to  $x$ -that is, 3-and the correct return value is computed.

You can provide multiple default values:

const average =  $(x = 0, y = x)$  =>  $(x + y) / 2$ 

Now average() returns zero.

You can even provide a default for the first parameter and not the others:

```
const average = (x = 0, y) => y = 0 undefined ? x : (x + y) / 2
```
If no argument (or an explicit undefined) is supplied, the parameter is set to the default or, if none is provided, to undefined:

average(3) // average(3, undefined) average() // average(0, undefined) average(undefined, 3) // average(0, 3)

#### 3.12 [Rest Parameters and the Spread Operator](#page-9-0)

As you have seen, you can call a JavaScript function with any number of arguments. To process them all, declare the last parameter of the function as a "rest" parameter by prefixing it with the ... token:

```
const average = (first = 0, ...following) => {
   let sum = first 
   for (const value of following) { sum += value }
   return sum / (1 + following.length)
}
```
<span id="page-37-0"></span>When the function is called, the following parameter is an array that holds all arguments that have not been used to initialize the preceding parameters. For example, consider the call:

```
average(1, 7, 2, 9)
```
Then first is 1 and following is the array [7, 2, 9].

Many functions and methods accept variable arguments. For example, the Math.max method yields the largest of its arguments, no matter how many:

let result = Math.max(3, 1, 4, 1, 5, 9, 2, 6) // Sets result to 9

What if the values are already in an array?

```
let numbers = [1, 7, 2, 9]
result = Math.max(numbers) // Yields NaN
```
That doesn't work. The Math.max method receives an array with one element the array [1, 7, 2, 9].

Instead, use the "spread" operator—the ... token placed before an array *argument*:

```
result = Math.max(...numbers) // Yields 9
```
The spread operator spreads out the elements as if they had been provided separately in the call.

> **NOTE:** Even though the spread operator and rest declaration look the same, their actions are the exact opposites of each other.

> First, note that the spread operator is used with an argument, and the rest syntax applies to a variable declaration.

Math.max(...numbers) // Spread operator—argument in function call const max = (...values) => { /\* *body* \*/} // Rest declaration of parameter variable

The spread operator turns an array (or, in fact, any iterable) into a sequence of values. The rest declaration causes a sequence of values to be placed into an array.

Note that you can use the spread operator even if the function that you call doesn't have any rest parameters. For example, consider the average function of the preceding section that has two parameters. If you call

result = average(...numbers)

then all elements of numbers are passed as arguments to the function. The function uses the first two arguments and ignores the others.

<span id="page-38-0"></span>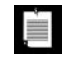

**NOTE:** You can also use the spread operator in an array initializer: let moreNumbers = [1, 2, 3, ...numbers] // Spread operator

Don't confuse this with the rest declaration used with destructuring. The rest declaration applies to a variable:

let [first, ...following] = numbers // Rest declaration

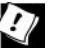

**TIP:** Since strings are iterable, you can use the spread operator with a string:

```
let greeting = 'Hello <sup>.</sup>'
let characters = [...greeting]
```
The characters array contains the strings 'H', 'e', 'l', 'l', 'o', '', and  $\bullet$ .

The syntax for default arguments and rest parameters are equally applicable to the function syntax:

```
function average(first = 0, ...following) { . . . }
```
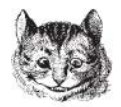

#### [3.13 Simulating Named Arguments with Destructuring](#page-9-0)

JavaScript has no "named argument" feature where you provide the parameter names in the call. But you can easily simulate named arguments by passing an object literal:

const result = mkString(values, { leftDelimiter: '(', rightDelimiter: ')' })

That is easy enough for the caller of the function. Now, let's turn to the function implementation. You can look up the object properties and supply defaults for missing values.

```
const mkString = (array, config) => {
  let separator = config.separator === undefined ? ',' : config.separator 
   . . .
}
```
However, that is tedious. It is easier to use destructured parameters with defaults. (See Chapter 1 for the destructuring syntax.)

```
const mkString = (array, {
     separator = ',',
     leftDelimiter = '[',
     rightDelimiter = ']'
   }) => {
   . . .
}
```
The destructuring syntax { **separator** = ',', **leftDelimiter** = '[', **rightDelimiter** = ']' } declares three parameter variables separator, leftDelimiter, and rightDelimiter that are initialized from the properties with the same names. The defaults are used if the properties are absent or have undefined values.

It is a good idea to provide a default {} for the configuration object:

```
const mkString = (array, {
     separator = ',',
     leftDelimiter = '[',
     rightDelimiter = ']'
   } = {}) => {
 . . .
}
```
Now the function can be called without any configuration object:

const result = mkString(values) // The second argument defaults to {}

#### [3.14 Hoisting](#page-9-0)

In this "mad hatter" section, we take up another complex subject that you can easily avoid by following three simple rules. They are:

- Don't use var
- Use strict mode
- Declare variables and functions before using them

If you want to understand what happens when you don't follow these rules, read on.

JavaScript has an unusual mechanism for determining the *scope* of a variable—that is, is the region of a program where the variable can be accessed. Consider a local variable, declared inside a function. In programming languages such as Java, C#, or C++, the scope extends from the point where the variable is declared until the end of the enclosing block. In JavaScript, a local variable declared with let appears to have the same behavior:

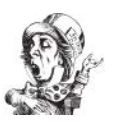

```
function doStuff() { // Start of block
 . . . // Attempting to access someVariable throws a ReferenceError
  let someVariable // Scope starts here
  . . . // Can access someVariable, value is undefined
  someVariable = 42
   . . . // Can access someVariable, value is 42
} // End of block, scope ends here
```
However, it is not quite so simple. You *can* access local variables in functions whose declarations precede the variable declaration:

```
function doStuff() { 
   function localWork() {
     console.log(someVariable) // OK to access variable
     . . .
 }
  let someVariable = 42
  localWork() // Prints 42
}
```
In JavaScript, every declaration is *hoisted* to the top of its scope. That is, the variable or function is known to exist even before its declaration, and space is reserved to hold its value.

Inside a nested function, you can reference hoisted variables or functions. Consider the localWork function in the preceding example. The function knows the location of someVariable because it is hoisted to the top of the body of doStuff, even though that variable is declared after the function.

Of course, it can then happen that you access a variable before executing the statement that declares it. With let and const declarations, accessing a variable before it is declared throws a ReferenceError. The variable is in the "temporal dead zone" until its declaration is executed.

However, if a variable is declared with the archaic var keyword, then its value is simply undefined until the variable is initialized.

**TIP:** Do not use var. It declares variables whose scope is the entire function, not the enclosing block. That is too broad:

```
function someFunction(arr) {
   // i, element already in scope but undefined
  for (var i = 0; i < arr.length; i++) {
     var element = arr[i]
 . . .
 }
   // i, element still in scope
}
```
Moreover, var doesn't play well with closures—see Exercise 10.

<span id="page-41-0"></span>Since functions are hoisted, you can call a function before it is declared. In particularly, you can declare mutually recursive functions:

```
function isEven(n) { return n === 0 ? true : isOdd(n -1) }
function isOdd(n) { return n == 0 ? false : isEven(n -1) }
```
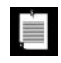

**NOTE:** In strict mode, named functions can only be declared at the top level of a script or function, not inside a nested block. In non-strict mode, nested named functions are hoisted to the top of their enclosing function. Exercise 12 shows why this is a bad idea.

As long as you use strict mode and avoid var declarations, the hoisting behavior is unlikely to result in programming errors. However, it is a good idea to structure your code so that you declare variables and functions before they are used.

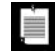

**NOTE:** In ancient times, JavaScript programmers used "immediately invoked functions" to limit the scope of var declarations and functions:

```
(function () {
   var someVariable = 42
  function someFunction(...) \{ \ldots \} . . .
})() // Function is called here—note the ()
// someVariable, someFunction no longer in scope
```
After the anonymous function is called, it is never used again. The sole purpose is to encapsulate the declarations.

This device is no longer necessary. Simply use:

```
{
  let someVariable = 42
 const someFunction = ( . . . ) => \{ . . . \} . . .
}
```
The declarations are confined to the block.

#### [3.15 Throwing Exceptions](#page-9-0)

If a function is unable to compute a result, it can throw an exception. Depending on the kind of failure, this can be a better strategy than returning an error value such as NaN or undefined.

<span id="page-42-0"></span>Use a throw statement to throw an exception:

throw value

The exception value can be a value of any type, but it is conventional to throw an error object. The Error function produces such an object with a given string describing the reason.

```
let reason = `Element ${elem} not found`
throw Error(reason)
```
When the throw statement executes, the function is terminated immediately. No return value is produced, not even undefined. Execution does not continue in the function call but instead in the nearest catch or finally clause, as described in the following sections.

**TIP:** Exception handling is a good mechanism for unpredictable situations  $\sum$  that the caller might not be able to handle. It is not so suitable for that the caller might not be able to handle. It is not so suitable for situations where failure is expected. Consider parsing user input. It is exceedingly likely that some users provide unsuitable input. In JavaScript, it is easy to return a "bottom" value such as undefined, null, or NaN (provided, of course, those could not be valid inputs). Or you can return an object that describes success or failure. For example, in Chapter 9, you will see a method that yields objects of the form { status: 'fulfilled', value: *result* } or { status: 'rejected', reason: *exception* }.

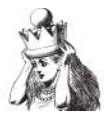

#### [3.16 Catching Exceptions](#page-9-0)

To catch an exception, use a try statement. In Chapter 2, you saw how to catch an exception if you are not interested in the exception value. If you want to examine the exception value, add a variable to the catch clause:

```
try {
  // Do work
 . . .
} catch (e) {
  // Handle exceptions
 . . .
}
```
<span id="page-43-0"></span>The variable in the catch clause (here, e) contains the exception value. As you saw in the preceding section, an exception value is conventionally an error object. Such an object has two properties: name and message. For example, if you call

```
JSON.parse('{ age: 42 }')
```
三

an exception is thrown with the name 'SyntaxError' and message 'Unexpected token a in JSON at position 2'. (The string in this example is invalid JSON because the age key is not enclosed in double quotes.)

The name of an object produced with the Error function is 'Error'. The JavaScript virtual machine throws errors with names 'SyntaxError', 'TypeError', 'RangeError', 'ReferenceError', 'URIError', or 'InternalError'.

In the handler, you can record that information in a suitable place. However, in JavaScript it is not usually productive to analyze the error object in detail, as you might in languages such as Java or C++.

When you log an error object on the console, JavaScript execution environments typically display the *stack trace*—the function and method calls between the throw and catch points. Unfortunately, there is no standard way of accessing the stack trace for logging it elsewhere.

**NOTE:** In Java and C++, you can catch exceptions by their type. Then you can handle errors of certain types at a low level and others at a higher level. Such strategies are not easily implemented in JavaScript. A catch clause catches *all* exceptions, and the exception objects carry limited information. In JavaScript, exception handlers typically carry out generic recovery or cleanup, without trying to analyze the cause of failure.

When the catch clause is entered, the exception is deemed to be handled. Processing resumes normally, executing the statements in the catch clause. The catch clause can exit with a return or break statement, or it can be completed by executing its last statement. In that case, execution moves to the next statement after the catch clause.

If you log exceptions at one level of your code but deal with failure at a higher level, then you want to *rethrow* the exception after logging it:

```
try {
  // Do work
 . . .
} catch (e) {
  console.log(e)
  throw e // Rethrow to a handler that deals with the failure
}
```
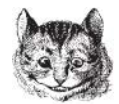

### 3.17 The **[finally](#page-9-0)** Clause

A try statement can optionally have a finally clause. The code in the finally clause executes whether or not an exception occurred.

Let us first look at the simplest case: a try statement with a finally clause but no catch clause:

```
try {
  // Acquire resources
 . . .
  // Do work
  . . .
} finally {
  // Relinquish resources
 . . .
}
```
The finally clause is executed in all of the following cases:

- If all statements in the try clause completed without throwing an exception
- If a return or break statement was executed in the try clause
- If an exception occurred in any of the statements of the try clause

You can also have a try statement with catch and finally clauses:

```
try {
   . . .
} catch (e) {
   . . .
} finally {
   . . .
}
```
Now there is an additional pathway. If an exception occurs in the try clause, the catch clause is executed. No matter how the catch clause exits (normally or through a return/break/throw), the finally clause is executed afterwards.

The purpose of the finally clause is to have a single location for relinquishing resources (such as file handles or database connections) that were acquired in the try clause, whether or not an exception occurred.

<span id="page-45-0"></span>**EAUTIBR** 

**CAUTION:** It is legal, but confusing, to have return/break/throw statements in the finally clause. These statements take precedence over any statements in the try and catch clauses. For example:

```
try {
   // Do work
   . . .
   return true
} finally {
   . . .
   return false
}
```
If the try block is successful and return true is executed, the finally clause follows. Its return false masks the prior return statement.

#### [Exercises](#page-9-0)

- 1. What does the index0f function of Section 3.1, "Declaring Functions" (page 51), do when an object is passed instead of an array?
- 2. Rewrite the index0f function of Section 3.1, "Declaring Functions" (page 51), so that it has a single return at the end.
- 3. Write a function values(f, low, high) that yields an array of function values  $[f(low), f(low + 1), ... , f(high)].$
- 4. The sort method for arrays can take an argument that is a comparison function with two parameters—say,  $x$  and  $y$ . The function returns a negative integer if x should come before y, zero if x and y are indistinguishable, and a positive integer if x should come after y. Write calls, using arrow functions, that sort:
	- An array of positive integers by decreasing order
	- An array of people by increasing age
	- An array of strings by increasing length
- 5. Using the "hard objects" technique of Section 3.7, "Hard Objects" (page 59), implement a constructCounter method that produces counter objects whose count method increments a counter and yields the new value. The initial value and an optional increment are passed as parameters. (The default increment is 1.)

```
const myFirstCounter = constructCounter(0, 2)
console.log(myFirstCounter.count()) // 0
console.log(myFirstCounter.count()) // 2
```
<span id="page-46-0"></span>6. A programmer thinks that "named parameters are almost implemented in JavaScript, but order still has precedence," offering the following "evidence" in the browser console:

```
function f(a=1, b=2){ console.log(`a=${a}, b=${b}`) }
f() // a=1, b=2f(a=5) // a=5, b=2
f(a=7, b=10) // a=7, b=10
f(b=10, a=7) // Order is required: a=10, b=7
```
What is actually going on? (Hint: It has nothing to do with named parameters. Try it in strict mode.)

- 7. Write a function average that computes the average of an arbitrary sequence of numbers, using a rest parameter.
- 8. What happens when you pass a string argument to a rest parameter ...str? Come up with a useful example to take advantage of your observation.
- 9. Complete the mkString function of Section 3.13, "Simulating Named Arguments with Destructuring" (page 66).
- 10. The archaic var keyword interacts poorly with closures. Consider this example:

```
for (var i = 0; i < 10; i++) {
  setTimeout() \Rightarrow console.log(i), 1000 * i)}
```
What does this code snippet print? Why? (Hint: What is the scope of the variable i?) What simple change can you make to the code to print the numbers 0, 1, 2, . . . , 9 instead?

11. Consider this declaration of the factorial function:

const fac = n => n > 1 ? n \* fac(n - 1) : 1

Explain why this only works because of variable hoisting.

12. In sloppy (non-strict) mode, functions can be declared inside a nested block, and they are hoisted to the enclosing function or script. Try out the following example a few times:

```
if (Math.random() < 0.5) {
   say('Hello')
   function say(greeting) { console.log(`${greeting}!`) }
} 
say('Goodbye')
```
Depending on the result of Math.random, what is the outcome? What is the scope of say? When is it initialized? What happens when you activate strict mode?

- 13. Implement an average function that throws an exception if any of its arguments is not a number.
- 14. Some programmers are confused by statements that contain all three of try/catch/finally because there are so many possible pathways of control. Show how you can always rewrite such a statement using a try/catch statement and a try/finally statement.

## <span id="page-48-0"></span>[Index](#page-14-0)

#### Symbols and Numbers

- (minus sign) in regular expressions, 124 operator, 9 -- operator, 10, 31 with arrays, 144 \_ (underscore) in identifiers, 7 in number literals, 100–101 , (comma) in let statements, 42 in URLs, 120 operator, in loops, 41 trailing, 17, 19 ; (semicolon) after statements, 28–31 in URLs, 120 terminating lines with, 6 : (colon), in URLs, 120 ! operator, 34, 37–38 != operator, 35–37 !== operator, 35 ? (quotation mark) in regular expressions, 123–127 in TypeScript, 291, 304 in URLs, 120

? : operator, 33–34 in TypeScript, 303 ?: operator in regular expressions, 126, 132 in TypeScript, 294 ?! operator, 137 ??, ?. operators, 38 ?<=, ?= operators, 137 / (slash) in regular expressions, 127 in URLs, 120, 211 operator, 9, 105 . (period), in regular expressions, 123–125 ./, ../, in relative URLs, 211 ... (ellipsis) in function parameters, [64](#page-36-0) in rest declarations, 23–24 spread operator, 115 with arrays, [65](#page-37-0)[–66](#page-38-0) `. . .` (backticks), 15 ^ (caret) operator, 39 in regular expressions, 123–125, 127–128 ~ (tilde), operator, 39 '. . .', ". . ." (single and double quotes) for string literals, 13 matching for, 132–133

'' (empty string) as a Boolean, 34 converting to numbers/strings, 11 (. . .) (parentheses) in arrow functions, [55](#page-27-0) in conditional statements, 31 in object destructuring, 23 in regular expressions, 123–126, 131–133 starting statements with, 30 [. . .] (square brackets) for arrays, 18, 141 for code units, 15 for symbol keys, 222 in regular expressions, 123–125, 131–133 starting statements with, 30 {. . .} (curly braces) and object literals, 18 around single statements, 33 for configuration objects, [67](#page-39-0), 292–293 in arrow functions, [55](#page-27-0) in export statements, 214–215 in import statements, 212 in regular expressions, 123–126, 131–133 @ (at), in URLs, 120 \$ (dollar sign) in identifiers, 7 in regular expressions, 123–128 in String.replace method, 135 in URLs, 120 \${. . .} expression, 15, 121, 225 \* (asterisk) in export statements, 216 in import statements, 212 in regular expressions, 123–127, 136 operator, 9 with generator functions, 254–257, 261 \*? operator, 137 \*\* operator, 10 \ (backslash) in LATEX, 122 in regular expressions, 123–127 in string literals, 13 in template literals, 16 in URLs, 122 & (ampersand) operator, 39 escaping, in HTML, [56](#page-28-0) in URLs, 120 && operator, 34, 37–38

# (number sign) in method names, 86 in URLs, 120 % (percent sign) in URLs, 120 operator, 10, 25 + (plus sign) in regular expressions, 123–127, 136 in URLs, 120 operator, 9–11, 224 +? operator, 137 ++ operator, 10, 31 += operator, 10 < (left angle bracket) escaping, in HTML, [56](#page-28-0) operator, 34–36, 176 << operator, 39 <= operator, 34–36, 176 <. . .> (angle brackets), for generic parameters, 297 = (equal sign) for default parameters, [64](#page-36-0) in URLs, 120 == operator, 35–37, 225 === operator, 35 for array elements, 149 for maps, 158 => operator, [54](#page-26-0), 176–177 >, >= operators, 34–36, 176 >>, >>> operators, 39 | (vertical bar) operator, 39 for union type (TypeScript), 270, 273, 276, 279, 296 in regular expressions, 123–126 || operator, 34, 37–38 0 (zero) converting to Boolean, 12, 34 dividing by, 9 leading, in octal numbers, [62](#page-34-0), 99 , 14–15, 42, 44, [66](#page-38-0), 115–116, 129  $\heartsuit$ , 116–118 Å, 178 π, mathematical constant, 104 ß (in German), 118, 177

#### A

abs function (Math), 104 acos, acosh functions (Math), 104 add method (Set), 158

**<sup>311</sup>** Index

AggregateError, 197 all method (Promise), 196, 201–202 AMD (Asynchronous Module Definition), 210 any method (Promise), 197 any type (TypeScript), 274–275 apply method of Function, 237 of Reflect, 242 arithmetic operators, 9–12 Array class concat method, 148, 223, 225 copyWithin method, 145–146 entries method, 150 every method, 147, 149, 151 fill method, 145–146 filter method, [56](#page-28-0)[–57](#page-29-0), 147, 150–152, 225 find, findIndex methods, 147, 149, 151 firstIndex, lastIndex methods, 147 flat method, 147–149, 152, 225 flatMap method, 147, 151–152, 225 forEach method, [56](#page-28-0), 147, 150–152 from function, 142, 146, 151–152, 250 includes method, 147, 149, 271 index, input properties, 143 indexOf method, 149 isArray function, 279 join method, [56](#page-28-0), 119, 147, 151–152 lastIndexOf method, 149 length property, 143 map method, [56,](#page-28-0) 147, 151, 153, 225 of function, 142, 164 pop, push methods, 144, 146 prototype property, 44, 232 reduce method, 153–156 reduceRight method, 153, 155 reverse method, 145–146 shift, unshift methods, 144, 146 slice method, 147–148, 225 some method, 147, 149–151 sort method, 145–147, 152, 176 splice method, 144–146, 225 subarray method, 225 array buffers, 163 ArrayBuffer class, 163 arrays, 18–20 building HTML lists from, [56](#page-28-0) comparing to other types, 36 constructing, [65](#page-37-0), 141–142

converting to: numbers, 11 strings, 11, 19 destructuring, 21–22, 250 elements of: adding, 144 computing values from, 153–156 deleting, 144 filtering, 150 iterating over, 42–43, [56](#page-28-0)[–57](#page-29-0), 150–151, 249–250, 255–257 missing, 143, 152 searching, 149 empty, 141, 154 flattening, 148–149, 256 functional processing, [56](#page-28-0)[–57](#page-29-0) initializing, [66](#page-38-0) length of, 141, 143 multidimensional, 20, 148 sorting, 145–147, 152 sparse, 152 type tests for, [63](#page-35-0) type variance of, 282–283 typed, 160–162 with spread operator, [65](#page-37-0) arrow functions, [54](#page-26-0)[–55](#page-27-0) and this, 78, 93–95 vs. generators, 255 with async, 199 as keyword, 8 as default statement, 215 ASCII format, 129 asin, asinh, atan, atanh functions (Math), 104 asIntN, asUintN functions (BigInt), 105 assign function (Object), 226, 231 async/await statements, 8, 197, 197–202 concurrent, 201 throwing/catching exceptions in, 202 with generators, 261–263 with module imports, 213 AsyncFunction class, 199 asynchronous programming, 185–202 using generators with, 259–260 asyncIterator field (Symbol), 223 average function, [62](#page-34-0)[–65](#page-37-0), 270

#### B

b, B, in binary literals, 99–100 \b, \B, in regular expressions, 127 bank account objects, [59](#page-31-0)[–60](#page-32-0)

BCP 47 memo, 170 big integers, 105 big-endian ordering, 163 BigInt class, 105 binary data, 163 binary numbers, 99 bind method (Function), 236 bitwise operators, 39 block statements, 32 Boolean operators, 37–39 boolean type (TypeScript), 274–275 Boolean values, 12 converting to numbers/strings, 11 in conditions, 32, 34 returned by predicate functions, [57](#page-29-0) Boolishness, 34 branches, 31–33 break statement, 7, 40, 44–46 labeled, 45 semicolon insertion in, 30 browsers CORS restrictions in, 217 modules in, 211, 217 running JavaScript in, 1–2 safety checks in, 192 user preferences in, 180

#### C

\c, in regular expressions, 125 C# language casts in, 279 classes in, 82 scope of variables in, [67](#page-39-0) type variance in, 302 C++ language abstract methods in, 89 catching exceptions in, [71](#page-43-0) classes in, 82 concurrent programs in, 185 error objects in, [71](#page-43-0) functions in, 9 hash/tree maps in, 158 hexadecimal floating-point literals in, 100 methods in, 9, 78 no-argument constructors in, 91 scope of variables in, [67](#page-39-0) tree nodes in, 96 call method (Function), 236 callback functions, 186 callback hell, 188

captured variables, [58](#page-30-0)[–60](#page-32-0) case label, 7, 39 catch method (Promise), 195, 197 catch statement, 7, 46, [70](#page-42-0)[–73](#page-45-0) with promises, 190, 200 cbrt, ceil functions (Math), 104 character classes, 124–126 characters combined, 178 encoding, 14 in regular expressions, 123–125 Chinese language, 168 circular references, 234 class statement, 7, 83–84, 91 using new operator with, 92 classes, 83–84 anonymous, 91 executed in strict mode, 84 generic, 297–298 private fields in, 86 static fields/methods in, 86–87 subclasses in, 87–89 vs. functions, 82–84 vs. modules, 210 clear method (Map), 157 clones, 232–234 closeable iterators, 252–253 closure pattern, [60](#page-32-0) closures, [57](#page-29-0)[–58](#page-30-0) and var, [68](#page-40-0), [74](#page-46-0) simulating modules through, 210 code points, 14, 115 code units, 14, 116 collation, 176–177 comments, 5–6 Common.js module system, 210 comparisons, 34–37 compile-time typing, 269 concat method of Array, 148, 223, 225 of String, 119 concurrent tasks, 185–188 conditional operator, 33 conditional statements, 31 arbitrary values in, 32, 34 configuration objects, [67,](#page-39-0) 292–293 console.log method, 28, 101 const statement, 6–7, 17 and scope of variables, [68](#page-40-0) constants, mathematical, 104

constructor keyword, 83–84, 235 constructors, 81–83 setting object properties in, 85 subclass/superclass, 90–91 continue statement, 7, 46 labeled, 46 semicolon insertion in, 30 control flow statements, 30–33 copyWithin method (Array), 145–146 CORS (Cross-Origin Resource Sharing), 192, 217 cos, cosh functions (Math), 104 country codes, 168–170 create function (Object), 226, 231–232 Crockford, Douglas, [60](#page-32-0) cross-origin errors, 192 currency, displaying, 172

#### D

\d, \D, in regular expressions, 124–125 data transfer, 186, 259 DataView class, 163 Date class, 106–108, 173 getXXX methods, 107, 109 mutability of, 110 now, parse functions, 109 setXXX methods, 109 toXXX methods, 107, 110 UTC function, 107, 109 dates constructing, 106–109 current, 109 distance between, 108 formatting, 110, 173–174 localizing, 168, 173–174 parsing, 109 ranges of, 174 daylight savings time, 106 debugger statement, 7 decimal numbers, 99 default keyword, 7, 39 default values, 38 defineProperties function (Object), 226, 228 defineProperty function of Object, 226–227, 239, 242 of Reflect, 242 delete method of Map, 157 of Set, 158 of WeakMap/WeakSet, 160

delete statement, 7, 17 applied to unqualified identifie[rs,](#page-33-0) 61 deleteProperty method (Reflect), 239, 242 destructuring, 21–24, [66](#page-38-0)[–67](#page-39-0) development tools console enabling strict mode in, [61](#page-33-0) running JavaScript in, 2–3 do statement, 7, 40–41 Document.querySelectorAll method, 250 documentation comments, 6 DOM nodes, attaching properties to, 159 dotAll property (RegExp), 125, 128, 133 duck typing, 288

#### E

*e*, mathematical constant, 104 e, E, in number literals, 99–100 Eclipse development environment, 4 ECMAScript Internationalization API (ECMA-402), 180 ECMAScript language module system in, 209–211 specification of, 79 else statement, 7, 32 else if statement, 32 emojis encoding, 116 in regular expressions, 130 empty string as a Boolean, 34 converting to numbers/strings, 11 encodeURI function (String), 120 endianness, 163 endsWith method (String), 116, 119 English language dates in, 168 plurals in, 178–179 string ordering in, 176 entries method objects returned by, 250 of Array, 150 of Map, 158 of Object, 226, 229 of Set, 159 enum, 7 epoch, 106 equality testing, 35 Error function, [70](#page-42-0)[–71](#page-43-0) error objects, [71](#page-43-0) escape sequences, 13

every method (Array), 147, 149, 151 exceptions catching, 46–47, [70](#page-42-0)[–73](#page-45-0) throwing, 46, [69](#page-41-0)[–72](#page-44-0) exec method (RegExp), 130–131, 133–134 exp, expm1 functions (Math), 104 export statement, 7, 213–216 export default statement, 214–215 expression statements, 28 expressions, 27–29 extends, 7, 87–91 in TypeScript, 300, 303–304

#### F

\f, in regular expressions, 125 factory class pattern, [60](#page-32-0) factory functions, 78 invoking, 81 local variables in, [59](#page-31-0)[–60](#page-32-0) parameters in, [60](#page-32-0) failures, [69](#page-41-0) false value, 7, 12, 34 fetch function (Promise), 192–193 Fetch API, 188, 193, 199 fields private, 86 private static, 87 static, 86–87 File API, 163 file:// URLs, 211 fill method (Array), 145–146 filter method (Array), [56](#page-28-0)[–57](#page-29-0), 147, 150–152, 225 finally statement, 7, [72](#page-44-0)[–73](#page-45-0) find, findIndex methods (Array), 147, 149, 151 firstIndex method (Array), 147 flags property (RegExp), 128, 133 flat method (Array) of Array, 147–149, 152, 225 of typed arrays, 162 flatMap method of Array, 147, 151–152, 225 of typed arrays, 162 floating-point numbers, 8, 99–100 FloatXXXArray classes, 160–161 floor function (Math), 39, 104 Flow type checker, 270 for await of statement, 201, 261–263 for each loop (Java), 43

for in statement, 43–44 and legacy libraries, 44 for arrays, 150 iterating over a string, 44 for method (Symbol), 222 for of statement, 42, 249–251, 253, 255, 262 for arrays, 150 for sets, 159 for statement, 7, 41–42 forEach method of Array, [56](#page-28-0), 147, 150–152 of Map, 157 of Set, 159 format method of Intl.DateTimeFormat, 173 of Intl.ListFormat, 179 of Intl.NumberFormat, 171–172 of Intl.RelativeTimeFormat, 175 formatRange method (Intl.DateTimeFormat), 174 formatToParts method of Intl.DateTimeFormat, 175 of Intl.NumberFormat, 171 of Intl.RelativeTimeFormat, 175 free variables, [57](#page-29-0)[–58](#page-30-0) freeze function (Object), [60](#page-32-0), 226, 230 from function (Array), 142, 146, 151–152, 250 from keyword, 8 fromCodePoint function (String), 115, 119 fromEntries function (Object), 226, 231 fround, ftrunc, ffloor, fceil functions (Math), 104 function statement, 7, [51](#page-23-0), [54](#page-26-0) and this, 78 comparing to arrow functions, [55](#page-27-0) default parameters in, [66](#page-38-0) for nested functions, 93 rest declarations in, [66](#page-38-0) type annotations with, 271 Function class, 235 apply method, 237 bind method, 236 call method, 236 function literals, [54](#page-26-0) functional array processing, [56](#page-28-0)[–57](#page-29-0) functional programming languages, [51](#page-23-0) functions, 9 anonymous, [54](#page-26-0)[–55](#page-27-0), [69](#page-41-0), 199 applying strict mode to, [61](#page-33-0) arrow, [54](#page-26-0)[–55](#page-27-0), 78, 93–95, 199, 255 async, 199, 263

callback, 186 calling, [52](#page-24-0) before declaring, [69](#page-41-0) flexibly, 295 configuration objects for, [67,](#page-39-0) 292–293 declaring, [51](#page-23-0)[–52](#page-24-0), [61](#page-33-0), [69](#page-41-0) executing later, [57](#page-29-0) factory, [59](#page-31-0)[–60](#page-32-0), 78, 81 generic, 297–299 higher-order, [53](#page-25-0) immediately invoked, [69](#page-41-0) mathematical, 104 named, [54](#page-26-0), 199 nested, [55](#page-27-0), [68](#page-40-0)[–69](#page-41-0), 93 parameterless, [55](#page-27-0) parameters of: always converted to numbers, [63](#page-35-0) annotating, 270 default, [64](#page-36-0), [66](#page-38-0) destructuring, 292–293 duplicating, [62](#page-34-0) named, [66](#page-38-0) number of, [63](#page-35-0)[–65](#page-37-0) optional, 291 types of, [52](#page-24-0), [62](#page-34-0)[–63](#page-35-0) predicate, [57](#page-29-0) properties of, 235–236 return value of, [52](#page-24-0)[–53](#page-25-0) storing in variables, [53](#page-25-0) terminating, [52](#page-24-0) trap, 238–242 type tests for, [63](#page-35-0) type variance of, 293–295 vs. classes in Java/C++, 82 with free variables, [57](#page-29-0)[–58](#page-30-0)

#### G

g flag, in regular expressions, 128, 131 garbage collection, 160 generators, 254–255 as consumers, 257–259 asynchronous, 259–263 generic programming, 297–304 get keyword, 8, 85, 227–228 of proxies, 242 get method of Map, 157 of WeakMap, 160 getCanonicalLocales method (Intl), 180

getIntXXX, getUIntXXX, getFloatXXX methods (DataView), 163 getOwnPropertyXXX functions of Object, 226, 228–230, 232, 239 of proxies, 242 getPrototypeOf function of Object, 80, 226, 231–232, 239 of proxies, 242 getters, 85, 228 overriding, 90 static, 87 getUTCXXX, getXXX methods (Date), 107, 109 getYear method (Date), obsolete, 109 global property (RegExp), 128, 131, 133 Greek letters, 122 groups property (RegExp), 133 *Gulliver's Travels*, 163

#### H

Hanafuda playing cards, 187 hard objects, [59](#page-31-0)[–60](#page-32-0) has method of Map, 157 of proxies, 242 of WeakMap/WeakSet, 160 hasInstance field (Symbol), 223 hasOwnProperty method (Object), 226, 230 hexadecimal numbers, 99 higher-order functions, [53](#page-25-0) hoisting, [67](#page-39-0)[–69](#page-41-0) HTML (HyperText Markup Language) building lists from arrays in, [56](#page-28-0) canvas images in, 161 escaping characters in, [56](#page-28-0) hyperlinks in, 123 HTMLCollection collection, 141 hyperbolic functions, 104 hypot function (Math), 104

#### I

i flag, in regular expressions, 127–128 identifiers, 7–8 unqualified, [61](#page-33-0) IEEE 754 standard, 99 if statement, 7, 31 vs. switch, 40 ignoreCase property (RegExp), 127–128, 133 images in HTML canvas, 161 loading, 186–187, 201–202

immediately invoked functions, [69](#page-41-0) implements keyword, 8, 288 import statement, 7, 211–213 import.meta object, 217 in statement, 7, 143, 229 in TypeScript, 279 includes method of Array, 147, 149, 271 of String, 116, 119 index property (Array), 143 index signatures, 290–291 indexOf method of Array, 149 of String, 116, 119, 136 infer keyword, 303 Infinity variable, 100, 102 inheritance, 87–89 input property (Array), 143 instance fields, 85–86 instanceof operator, 7, 89, 232 in TypeScript, 279, 301 integers, 99 big, 105 no explicit type for, 8 rounding numbers to, 9 interface keyword, 8 interfaces, 288–290 internal slots, 79 internationalization, 167–181 Internet Engineering Task Force, 170 Intl.Collator class, 177 resolvedOptions method, 181 supportedLocalesOf method, 180 Intl.DateTimeFormat class format method, 173 formatRange method, 174 formatToParts method, 175 supportedLocalesOf method, 180 Intl.DisplayNames class, 180 Intl.getCanonicalLocales method, 180 Intl.ListFormat class, 179 select method, 179 supportedLocalesOf method, 180 Intl.NumberFormat class format method, 171–172 formatToParts method, 171 supportedLocalesOf method, 180 Intl.PluralRules class, 178–179 select method, 178 supportedLocalesOf method, 180

Intl.RelativeTimeFormat class, 175 format, formatToParts methods, 175 supportedLocalesOf method, 180 IntXXXArray classes, 160–161 is function (Object), 35 isArray function (Array), 279 isConcatSpreadable field (Symbol), 149, 223 isExtensible function (Object), 226, 230, 239 isFinite function global, 102 of Number, 102–103 isFrozen function (Object), 226, 230 isInteger function (Number), 102 isNaN function global, 102 of Number, 35, 102–103 ISO 8601 format, 106 isPrototypeOf method (Object), 226, 232 isSafeInteger function (Number), 102–103 isSealed function (Object), 226, 230 iterables, 42, 141, 249–250 async, 261 implementing, 250–252 iterator field (Symbol), 222–223, 250–253 iterators, 252–253

#### J

Japanese imperial calendar, 169 Java language abstract methods in, 89 captured variables in, [58](#page-30-0) casts in, 279 catching exceptions in, [71](#page-43-0) classes in, 82 concurrent programs in, 185 Date class in, 106 error objects in, [71](#page-43-0) extends keyword in, 89 for each loop in, 43 hash/tree maps in, 158 hexadecimal floating-point literals in, 100 methods in, 9, 78 modules in, 210–211 no-argument constructors in, 91 packages in, 210 scope of variables in, [67](#page-39-0) tree nodes in, 96 type variance in, 302

**<sup>317</sup>** Index

JavaScript language functional, [51](#page-23-0) running, 1–4 stage 3 proposal, 38, 86–87, 100, 134, 171, 173, 180–181, 197, 217, 284 stage 4 proposal, 213 join method (Array), [56](#page-28-0), 119, 147, 151–152 .js extension, 217 JSDoc tool, 6 JSON (JavaScript Object Notation), 20–21 asynchronous processing of, 199 parse method, 20, 47 stringify method, 20–21 jump tables, 40

#### K

key/value pairs, 156 keys method objects returned by, 250 of Map, 158 of Object, 226, 229, 239, 243–244 of Set, 159 keywords, 7–8 Komodo development environment, 4

#### L

labeled breaks, 45 language codes, 168–170 lastIndex method (Array), 147 lastIndex property (RegExp), 131 lastIndexOf method of Array, 149 of String, 116, 119 LATEX language, 122 lazy evaluations, 37 leap seconds, 105 length property (Array), 143 let statement, 6–8 and scope of variables, [67](#page-39-0)[–68](#page-40-0) letters in regular expressions, 130 lowercase/uppercase, 118, 120 light-server http server, 187 LinkedHashMap (Java), 157 little-endian ordering, 163 loadImage function (Promise), 192 local time zone, 107–108 localeCompare method (String), 147, 176–178 locales, 167–168 dates in, 107, 110, 168, 172

displaying, 180 numbers in, 167–168, 171–172 plurals in, 178–179 specifying, 168–170 strings in, 177–178 sorting, 147, 176–177 tags for, 180 time in, 172 log, log2, log10, log1p functions (Math), 104 logging, 21, 215 lookahead/lookbehind operators, 137 loops, 40–44 condition values for, 34 exiting, 44–46 loose equality, 35–37 lowercase letters converting to, 118, 120 in regular expressions, 130 lvalues, 22

#### M

m flag, in regular expressions, 128 map method (Array), [56](#page-28-0), 147, 151, 153, 225 Map class, 156 generic, 298 methods of, 157–158 size property of, 157 mapped types, 303–304 maps, 156–158 adding/removing entries of, 157 constructing, 157, 250 empty, 157 iterating over, 250 keys of, 157 traversing, 157 weak, 160 match, matchAll fields (Symbol), 223 match, matchAll methods (String), 120, 131, 134 Math class, 103–104 constants of, 104 functions of, 104 floor, 39, 104 max, 33, 42, [65](#page-37-0), 103–104 min, 103–104 pow, 104, 276 random, 104 round, 104 sqrt, 104, 276 trunc, 9, 104

Maven artifacts, 211 methods, 9, 77–78 default values for, 38 intersepting invocations of, 237 invoked: with invalid arguments, 46 without an object, 92 overriding, 89–90 private, 86 private static, 87 setting object properties in, 85 static, 86–87 with async, 199 Microsoft, 269 .mjs extension, 217 modules, 209–217 circular dependencies between, 215–216 default feature of, 211 exported vs. private features of, 209 exporting, 213–216 importing, 211–213 loading asynchronously, 210 named features in, 212 packaging, 217 processing, 217 URLs for, 211 vs. classes/closures, 210 multiline property (RegExp), 128, 133

#### N

n, in big integers, 105 \n, in regular expressions, 125 name conflicts, 210 named arguments, [66](#page-38-0) NaN (Not A Number), 9, 12–13 arithmetic operations with, 10–11 assigning new values to, [61](#page-33-0) checking for, 102 comparing to, 35–36 converting to Boolean, 12, 34 global variable for, 100, 102 navigator.languages property, 180 never type (TypeScript), 274–275 new operator, 7, 81–82, 84, 231 missing in a constructor function, 92 with Array, 142 with maps, 157 next method (iterators), 250, 261 Node.js enabling strict mode in, [61](#page-33-0)

modules in, 210, 217 rejected promises in, 202 running JavaScript in, 3–4 NodeList collection, 141 non-strict mode, [62](#page-34-0), [69](#page-41-0), [74](#page-46-0) normalize method (String), 178 Norwegian language, 169 now function (Date), 109 npm package manager, 272 null type (TypeScript), 274–275 null value, 5, 7 arithmetic operations with, 11 checking values for, 38 comparing to, 35, 37 converting to numbers/strings, 11 Number class, 92, 103 constants of, 102–103 isFinite function, 102–103 isInteger function, 102 isNaN function, 35, 102–103 isSafeInteger function, 102–103 parseFloat, parseInt functions, 8–9, 46, 101–102 toExponential, toFixed, toPrecision methods, 100, 103 toLocaleString method, 171–172 toString function, 9, 82, 100, 103 number type (TypeScript), 273–275 number[] type (TypeScript), 273 numbers, 8–9, 99–100 comparing, 34 to other types, 36–37 converting: from strings, 8, 36, 92, 101 to strings, 9, 11, 100 dividing by zero, 9 finding largest/smallest of, 103 formatting, 100, 167–168, 171–172 in regular expressions, 130 parsing, 101–102 random, 104, 259–260 removing fractional part of, 39 rounding, 8–9, 104 type tests for, [63](#page-35-0) Nynorsk standard, 169

#### O

o, O, in octal literals, 99–100 obj. proto notation, 80

Object class, 77 assign function, 226, 231 create function, 226, 231–232 defineProperties function, 226, 228 defineProperty function, 226–227, 239, 242 entries method, 226, 229 freeze function, [60](#page-32-0), 226, 230 fromEntries function, 226, 231 getOwnPropertyXXX functions, 226, 228–230, 232, 239 getPrototypeOf function, 80, 226, 231–232, 239 hasOwnProperty method, 226, 230 is function, 35 isExtensible function, 226, 230, 239 isFrozen function, 226, 230 isPrototypeOf method, 226, 232 isSealed function, 226, 230 keys method, 226, 229, 239, 243–244 preventExtensions function, 226, 230, 239 propertyIsEnumerable method, 226, 230 prototype property, 44, 82 seal function, 226, 230 setPrototypeOf function, 80, 226, 231, 239 toLocaleString method, 170 toString method, 223–224 values method, 226, 229 object literals, 17 object-oriented programming languages, 77 inheritance in, 87 objects, 16–17, 77 array-like, 142 as map keys, 158 attaching properties to, 222 cloning, 232–234 comparing, 35 converting to numbers/strings, 11 creating, 231 destructuring, 22–24 hard, [59](#page-31-0)[–60](#page-32-0) immutable, 230 internal slots of. *See* prototypes iterable, 42, 141 keys of, 221 nested, 23 properties of. *See* properties protecting, 230 type variance of, 282–283 wrapper, 5

octal numbers, [62](#page-34-0), 99 regular expressions for, 132 of function of Array, 142, 164 of typed arrays, 161 of keyword, 8 offending tokens, 29 One True Brace Style (1TBS), 32 operators arithmetic, 9–12 bitwise, 39 Boolean, 37–39 greedy, 136 shift, 39 ORM (object-relational mapper), 237

#### P

\p, \P, in regular expressions, 125 package statement, 8 package.json file, 217 padStart, padEnd methods (String), 118–119 parse function (Date), 109 parse method (JSON), 20, 47 parseFloat, parseInt functions (Number), 8, 101–102 invalid parameters for, 9, 46 pipelines, 193, 197 plurals, 178–179 polymorphism, 90 pop method (Array), 144, 146 pow function (Math), 104, 276 predefined character classes, 124–126 predicate functions, [57](#page-29-0) preventExtensions function (Object), 226, 230, 239 primitive types, 5 controlling conversion on, 224–225 printf function (C), 101 private keyword, 8 private properties, [59](#page-31-0) programming asynchronous, 185–202, 259–260 functional, [51](#page-23-0) generic, 297–304 object-oriented, 77 Promise class, 188–190 all method, 196, 201–202 any method, 197 catch method, 195, 197 fetch function, 192–193

loadImage function, 192 race method, 197 reject method, 189–191 resolve method, 189–191, 193–195 then method, 192–197 promises, 185, 188–202 making, 188–191 multiple: chaining, 192–194 executing, 196 racing, 197 obtaining results of, 191–192 rejected, 190–191, 194–197, 202 settled, 190 immediately, 191 properties (of objects) attributes of, 225–228 common to multiple objects, 79 descriptors of, 227 dynamic, 227, 244 enumerating, 228–229 iterating over, 43 testing, 229–230 writing to, 81 propertyIsEnumerable method (Object), 226, 230 protected keyword, 8 prototype property, 82, 235 prototype chain, 81, 88, 229, 231 [[Prototype]] internal slot, 82 prototypes, 78–81 accessing, 231 lookup mechanism of, 80–81 setting, 80 updating, 231 proxies, 237–239 checking return values of, 242 invariants for, 242–244 Proxy.revocable function, 239 public keyword, 8 punctuation, in regular expressions, 130 push method (Array), 144, 146

#### Q

QED text editor, 124 querySelectorAll method (Document), 250

#### R

\r, in regular expressions, 125 race method (Promise), 197 random function (Math), 104

random numbers, 104, 259–260 RangeError, 162 raw property (String), 122 readonly property (TypeScript), 285, 303 reduce method (Array), 153–156 reduceRight method (Array), 153, 155 reduction, 153–156 ReferenceError, [62](#page-34-0), [68](#page-40-0) Reflect class, 240–242 functions of, 239, 242 RegExp class, 127, 130–131 exec method, 130–131, 133–134 flags property, 133 groups property, 133 lastIndex property, 131 test method, 130, 133 regular expression literals, 127 regular expressions, 123–127 and Unicode, 129–130 character classes in, 124–126 flags in, 127–128 for numbers, 101 groups in, 131–133 lookahead/lookbehind operators in, 137 reserved characters in, 123–125 reject method (Promise), 189–191 repeat method (String), 118–119 REPL ("read-eval-print" loop), 28 replace method of String, 120, 134–136 of Symbol, 223 resolve method (Promise), 189–191, 193–195 resolvedOptions method (Intl.Collator), 181 rest declarations, 23–24, [64](#page-36-0)[–66](#page-38-0) return method (iterators), 252–253, 258 return statement, 7 in arrow functions, [55](#page-27-0) in function declarations, [52](#page-24-0)[–53](#page-25-0) semicolon insertion in, 30, [53](#page-25-0) reverse method (Array), 145–146 revocable method (Proxy), 239 round function (Math), 104 roundoff errors, 8 run-time errors, 6 Russian language, 178–179

#### S

s flag, in regular expressions, 128 \s, \S, in regular expressions, 124, 126 script element (HTML), 217

**<sup>321</sup>** Index

seal function (Object), 226, 230 search method of String, 120, 134, 136 of Symbol, 223 select method (Intl.PluralRules), 178 semicolon insertion, 28–31, [53](#page-25-0) Set class, 158–159 add method, 158 delete method, 158 entries method, 159 forEach method, 159 generic, 298 keys method, 159 size property, 158 values method, 159 set keyword, 8, 85, 227–228 set method of Map, 157 of typed arrays, 162 of WeakMap/WeakSet, 160 setIntXXX, setUIntXXX, setFloatXXX methods (DataView), 163 setPrototypeOf function (Object), 80, 226, 231, 239 sets, 158–159 constructing, 158, 250 iterating over, 250 order of entries in, 159 weak, 160 setters, 85, 228 overriding, 90 static, 87 setTimeout function, [57](#page-29-0) shift method (Array), 144, 146 shift operators, 39 sign function (Math), 104 sin, sinh functions (Math), 104 size property of Map, 157 of Set, 158 slice method of Array, 147–148, 225 of String, 117, 119 sloppy mode, [62](#page-34-0), [69,](#page-41-0) [74](#page-46-0) some method (Array), 147, 149–151 sort method (Array), 145–147, 152, 176 species field (Symbol), 222–223, 225 splice method (Array), 144–146, 225 split method of String, 117, 120, 135

of Symbol, 223 spread operator, [65](#page-37-0)[–66](#page-38-0), 115, 231, 250 for cloning, 232 sqrt function (Math), 104, 276 stack trace, [71](#page-43-0) startsWith method (String), 116, 119 statements, 27–29 block, 32 conditional, 31 control flow, 30–33 expression, 28 terminated with semicolons, 29–31 static keyword, 8, 86–87 sticky property (RegExp), 128, 131, 133 strict equality, 35 strict mode, [61](#page-33-0)[–62](#page-34-0), [67](#page-39-0)[–69](#page-41-0) creating variables in, 7 enabling, [61](#page-33-0) for classes, 84 for modules, 217 forbidden keywords in, 8 missing new operator in, 92 octal numbers in, 99, 132 property attributes in, 227 String class concat method, 119 endsWith method, 116, 119 fromCodePoint function, 115, 119 includes method, 116, 119 indexOf method, 116, 119, 136 lastIndexOf method, 116, 119 localeCompare method, 147, 176–178 match, matchAll methods, 120, 131, 134 normalize method, 178 padStart, padEnd methods, 118–119 raw property, 122 repeat method, 118–119 replace method, 120, 134–136 search method, 120, 134, 136 slice method, 117, 119 split method, 117, 120, 135 startsWith method, 116, 119 substring method, 116 toLocaleXXXCase methods, 177 toLowerCase, toUpperCase methods, 118, 120 trim, trimStart, trimEnd methods, 118–119 string literals, 13–15 string type (TypeScript), 274–275 stringify method (JSON), 20

strings comparing, 35, 176 concatenating, 10–11, 119, 270 converting: from arrays, 11, 19, 151 from numbers, 9, 100 from/to code points, 115 to numbers, 8, 11, 36, 92, 101 extracting substrings from, 9 iterating over, 42, 44, 250 length of, 118–119 numeric, 177 patterns for. *See* regular expressions replacing, 120 sorting, 176–177 type tests for, [63](#page-35-0) with embedded expressions. *See* template literals working with locales, 177–178 strong element (HTML), 121 subarray method of Array, 225 of typed arrays, 162 subclasses, 87–89 overriding methods in, 89–90 substring method (String), 116–117 substrings, 116–117 super keyword, 7, 90–91 superclasses, 87 constructors of, 237 overriding methods of, 89–90 supportedLocalesOf method (Intl.XXX), 180 switch statement, 7, 39–40 Symbol class, 221 asyncIterator field, 223 for method, 222 hasInstance field, 223 isConcatSpreadable field, 223 iterator field, 222–223, 250–253 match, matchAll fields, 223 replace field, 223 search field, 223 species field, 222–223, 225 split field, 223 toPrimitive field, 223–225 toStringTag field, 223 symbol type (TypeScript), 274–275 symbols, 221–222 creating, 221 global, 222

in regular expressions, 130 properties of, 223 uniqueness of, 222

#### T

T, in dates, 106 \t, in regular expressions, 125 tag functions, 121 tan, tanh functions (Math), 104 target keyword, 8 template literals, 12, 15–16 raw, 122–123 tagged, 16, 121–122 test method (RegExp), 130, 133 Thai numerals, 168–169 then method (Promise), 192–197 this reference, 7, 78, 92–95 and calls to super, 90 binding, 236 for object properties, 85 in constructor functions, 81–83 in TypeScript, 286 vs. captured variables, [60](#page-32-0) with arrays, 151 threads, 185 throw method (iterators), 258–259 throw statement, 7, [70](#page-42-0) semicolon insertion in, 30 time current, 107–109 daylight savings, 106 formatting, 175 local, 107–109 localizing, 172, 175 measuring, 105 representing in computer, 106 time-consuming operations, 186 timeout, [57](#page-29-0) ™ (trademark symbol), 178 toExponential, toFixed, toPrecision methods (Number), 100, 103 toLocaleString method of Number, 171–172 of Object, 170 toLocaleXXXCase methods (String), 177 toLowerCase, toUpperCase methods (String), 118, 120 toPrimitive field (Symbol), 223–225 toString method of Date, 110

**<sup>323</sup>** Index

of Number, 9, 82, 100, 103 of Object, 223–224 toStringTag field (Symbol), 223 toXXXString methods (Date), 107, 110 trailing comma in arrays, 19 in object literals, 17 trap functions, 238–242 trigonometric functions, 104 trim, trimStart, trimEnd methods (String), 118–119 true value, 7, 12, 34 trunc function (Math), 9, 104 try statement, 7, 46–47, [70](#page-42-0)[–73](#page-45-0) with promises, 190, 200 tsconfig.json file, 272–273 type annotations, 270–271 type parameters, 297 type variance, 282–283 generic, 302 of functions, 293–295 typeof operator, 5, 7, 105 in TypeScript, 274, 279 with arrays, 19 with regular expressions, 127 with symbols, 222 types, 5 comparing, 36–37 controlling conversion on, 224–225 generic, 297–298 inference of, 277–280 of function parameters, [52](#page-24-0), [62](#page-34-0)[–63](#page-35-0) testing, [63](#page-35-0) TypeScript, 269–304 classes in, 284–287 declaring, 284–285 instances of, 285–286 static types of, 286–287 composite types in, 273, 275–277 number[], 273, 275 string[], 275 union, 270, 273, 276, 279, 296 conditional types in, 303 covariance in, 283 enumerated types in, 275 functions in, 276 destructuring parameters of, 292–293 overloading, 296–297 type guard, 279 type variance of, 293–295

in statement in, 279 index signatures in, 290–291 instanceof operator in, 279, 301 interfaces in, 288–290 intersection types in, 276 mapped types in, 303–304 object types in, 276 optional parameters in, 291–292 optional/excess properties in, 281–282 primitive types in, 273–275 private/protected modifiers in, 285 running, 271–273 substitution rule in, 280–281 tuple types in, 275 type aliases in, 273 type assertion in, 279 type bounds in, 299–300 type erasures in, 300–301 type inference in, 277 type parameters in, 297–304 type variance in, 302 typeof operator in, 274, 279

#### U

u flag, in regular expressions, 128–129 \u{. . .} notation, of code points, 14 in regular expressions, 125, 129 UintXXXArray classes, 160–161 undefined type (TypeScript), 274–275 undefined value, 6, 9, 12–13 arithmetic operations with, 11 as function return value, [52](#page-24-0) assigning new values to, [61](#page-33-0) checking values for, 38 comparing to, 35 converting to: Boolean, 12, 34 numbers/strings, 11 for function parameters, [64](#page-36-0) undefined variable, 13 unicode property (RegExp), 128–129, 133 Unicode, 14 combined characters in, 178 in regular expressions, 128–130 normalization forms in, 178 union type (TypeScript), 270, 273, 276, 279, 296 unknown type (TypeScript), 274–275 unqualified identifiers, [61](#page-33-0) unshift method (Array), 144, 146

uppercase letters converting to, 118, 120 in regular expressions, 130 URLs \ (backslashes) in, 122 for modules, 211 safe characters for, 120 UTC (Coordinated Universal Time), 106, 109 UTC function (Date), 107, 109 UTF-16 encoding, 116 in regular expressions, 129–130

#### V

\v, in regular expressions, 125 values default, 38 finding type of, 5 iterable, 141, 249–250 values method objects returned by, 250 of Map, 158 of Object, 226, 229 of Set, 159 var statement (obsolete), 7 and scope of variables, [67](#page-39-0)[–69](#page-41-0) with closures, [68](#page-40-0), [74](#page-46-0) variable declarations, 6–7, 27 variables captured, [58](#page-30-0)[–60](#page-32-0) default values of, 24 free, in functions, [57](#page-29-0)[–58](#page-30-0) initializing, 6, 12 local, [59](#page-31-0), [67](#page-39-0)[–69](#page-41-0) naming, 7–8 never chaining, 6 scope of, [67](#page-39-0)[–69](#page-41-0) storing functions in, [53](#page-25-0) undeclared, [61](#page-33-0)[–62](#page-34-0) untyped, 6

Visual Studio Code development environment, 4, 272 void keyword, 7 void type (TypeScript), 274–275

#### W

\w, \W, in regular expressions, 124, 126 weak equality, 35–37 WeakMap class, 160 generic, 298 WeakSet class, 160 web servers, local, 187 WebSocket API, 163 WebStorm development environment, 4 while statement, 7, 40–41 whitespace in regular expressions, 130 leading/trailing, 118–119 with statement, 7, [62](#page-34-0) wrapper objects, 5

#### X

x, X, in hexadecimal literals, 99–100 \x, in regular expressions, 125 XMLHttpRequest class, 186, 259 yielding array buffers, 163

#### Y

y flag, in regular expressions, 128, 131 yield statement, 8, 250, 254 nested, 255–257 semicolon insertion in, 30 shallowness of, 255 with consumers, 257–259

#### Z

Zawinski, Jamie, 137 zero. *See* 0